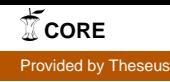

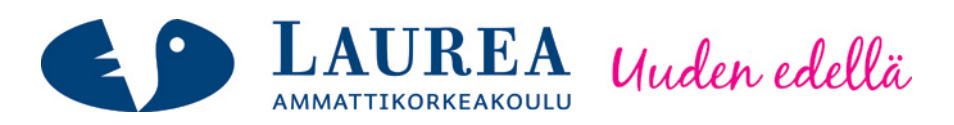

# Tietoverkko-opintojakson kehittäminen toimintatutkimuksen keinoin

Hagberg, Hanna-Maria

2012 Leppävaara

**Laurea-ammattikorkeakoulu** Laurea Leppävaara

Tietoverkko-opintojakson kehittäminen toimintatutkimuksen keinoin

Hagberg, Hanna-Maria Tietojenkäsittelyn koulutusohjelma Opinnäytetyö Syyskuu, 2012

**Laurea-ammattikorkeakoulu Tiivistelmä** Laurea Leppävaara Tietojenkäsittelyn koulutusohjelma

Hagberg, Hanna-Maria

#### **Tietoverkko-opintojakson kehittäminen toimintatutkimuksen keinoin**

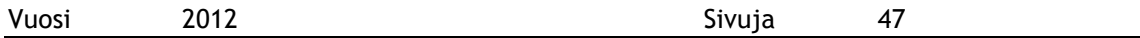

Opinnäytetyön tarkoituksena on löytää keinot ja kohteet opintojakson Interconnecting Networks päivittämiseen. Opintojaksoa hallinnoiva Leppävaaran Laurean tietoliikennelaboratorio on opinnäytetyön asiakas.

Työn tarkoituksena oli hankkia tietoa opintojaksosta havainnoimalla sitä kahdesta eri roolista käsin: ensin opiskelijan näkökulmasta käsin ja sitten assistenttina toimien. Analysoimalla kerättyä tietoa pyrittiin saamaan selville kehittämiskohteet, joille sitten ideoitiin erilaisia ratkaisutapoja. Tuotoksena opinnäytetyöstä oli tarkoitus syntyä ehdotelma tavoista, joilla opintojaksoa Interconnecting Networks voi kehittää. Tarkoituksena oli myös mahdollisuuksien mukaan toteuttaa osa ehdotuksista käytännössä. Toteutettavat kehittämisehdotukset valittiin sen perusteella, mitkä voitiin toteuttaa ilman erillistä lisätutkimusta.

Tuloksista tärkein oli opintojakson erilaisten materiaalien päivittämisen tarve. Opintojakson toimintatapa on varsin hyvä, mutta opintojaksolla käytetyt materiaalit, varsinkin kokeet ja harjoitukset, kaipasivat päivittämistä. Tämä johtuu havaittujen virheiden ja epäselvyyksien määrästä. Toinen suurempi havaittu kehittämiskohde oli käytetty verkkomateriaali. Opintojaksolla nyt käytössä oleva verkkoympäristö on oppimis- ja tiedonjakoympäristö MentorAid. MentorAid tuntuu sekavalta ja hajanaiselta kokonaisuudelta, joten sen hyödyllisyys olisi hyvä arvioida uudelleen.

Käytännössä toteutettiin harjoitusten ja pienten kokeiden korjaaminen ja selventäminen, sekä päivittäminen. Tämän lisäksi assistenteille suunnattua ohjeistusta parannettiin ja kansioiden järjestystä muutettiin selkeämmäksi, jotta assistenttien olisi helpompaa hallinnoida opintojaksoa ja löytää tarvitsemansa tiedostot.

Asiasanat: opintojakso, tietoliikennelaboratorio, Interconnecting Networks -opintojakso, MentorAid

**Laurea University of Applied Sciences Abstract** Laurea Leppävaara Bachelor's Degree Programme in Bussiness Information Technology

Hagberg, Hanna-Maria

**Action research based approach to developing a study unit**

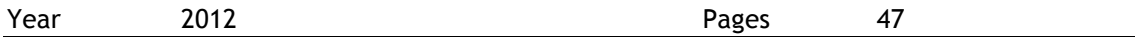

The purpose of this thesis was to develop methods to improve the study unit Interconnecting Networks. The thesis was commissioned by the Networking Lab of Laurea, which is also the administrator of the study unit.

The study unit was observed from two different perspectives by working in two different roles. Improvements and improvement ideas were created by analyzing the collected information. The concrete results of this thesis are suggestions and ideas how the Interconnecting Networks study unit could be developed. Some of the ideas were also brought to reality, depending on whether they could be carried out within the limits of the research conducted for the thesis.

The study unit has a great deal of good features but some of its features need improvement. The areas of the study unit that are the most in need of improvement are the materials used, especially exams and exercises. The virtual learning environment used in the study unit also needs some changes. The environment used is called MentorAid. It seems and feels confusing and it is hard to use it efficiently.

Exercises and small exams were improved as part of this thesis. Also, instructions for assistants were improved and more instructions and information were added.

Keywords: study unit, networking lab, Interconnecting Networks study unit, MentorAid

# Sisällys

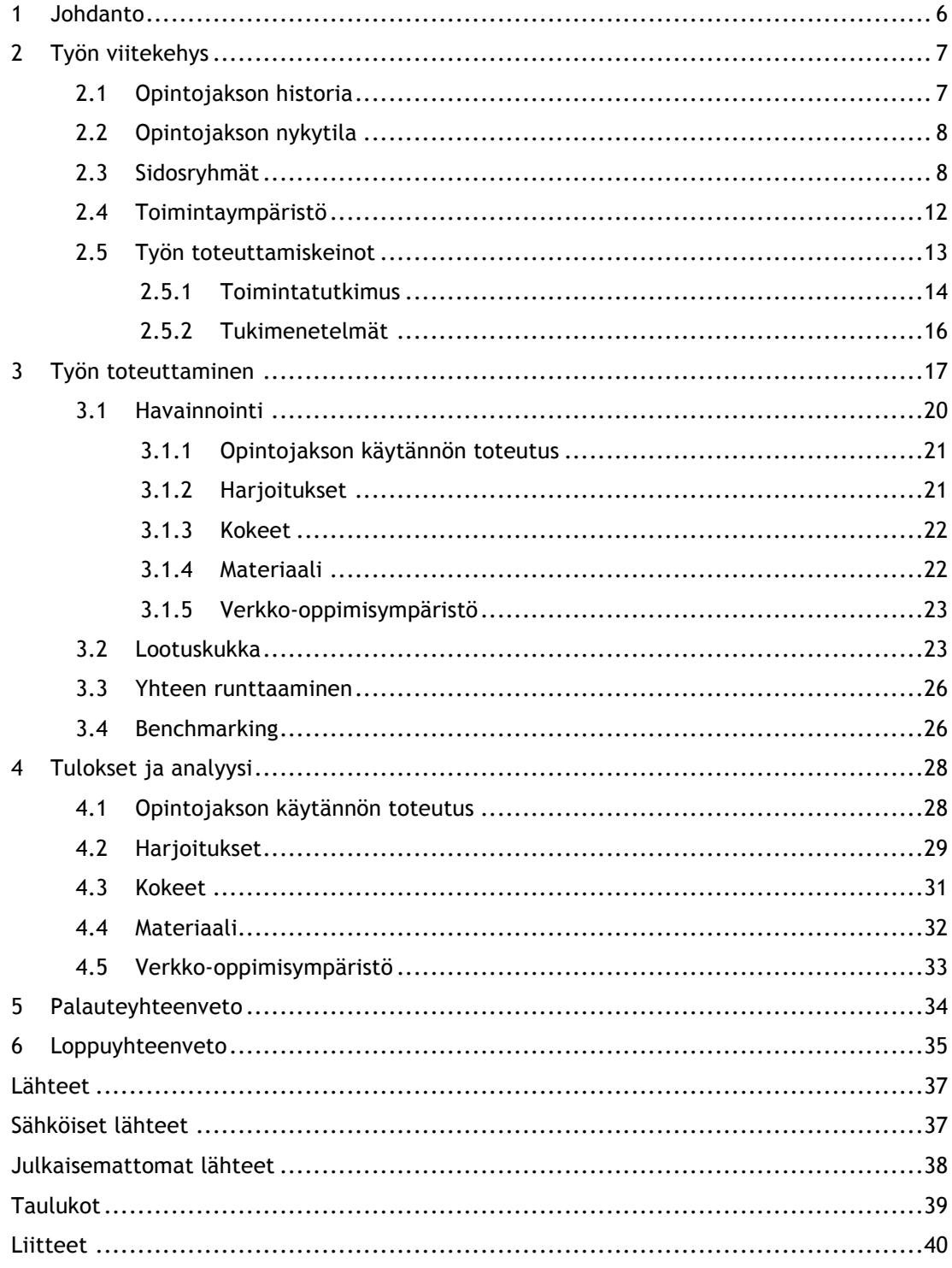

#### 1 Johdanto

Opinnäytetyön tavoitteena on kehittää opintojaksoa Interconnecting Networks. Opinnäytetyön tarkoitus on tuottaa ehdotelma opintojakson parantamistavoista ja kohteista. Mahdollisuuksien mukaan osa parannusehdotuksista toteutettiin myös käytännössä osittain tai kokonaan. Kaikkien ehdotusten toteuttaminen kokonaisuudessaan olisi vaatinut lisätutkimusta, joka ei tämän opinnäytetyön puitteissa onnistunut. Parhaimmillaan korjaus- ja päivittämisehdotuksista saa kokonaan uusia opinnäytetöiden ja projektien aiheita.

Opinnäytetyön asiakas on Laurean tietoliikennelaboratorio, jonka työtehtäviin opintojakson Interconnecting Networks järjestäminen kuuluu. Opinnäytetyön asiakkaalla oli tarve päivittää kyseistä opintojaksoa.

Tämän opinnäytetyön tutkimuskysymys on: miten opintojaksoa Interconnecting Networks, 00103, voisi kehittää ja miten siitä saisi entistä paremman kokonaisuuden? Opinnäytetyössä keskitytään siis erilaisten ratkaisuvaihtoehtojen löytämiseen ja näiden vaihtoehtojen toteuttamiskelpoisuuden analysointiin. Osa ratkaisuista toteutettiin käytännössä, mutta kaikki tehtävät muutokset tapahtuivat tätä opinnäytetyötä varten tehdyn tutkimuksen mahdollistamissa puitteissa.

Tarkoituksena oli ensin kerätä tietoa opintojaksosta. Tämän jälkeen analysoimalla kerättyä tietoa tehtiin kehittämisehdotukset opintojaksosta. Konkreettinen tulos opinnäytetyön jälkeen oli ehdotelma siitä, miten opintojaksoa voi parhaiten kehittää.

Tässä opinnäytetyössä käytettiin tutkimusmenetelmänä toimintatutkimusta. Toimintatutkimuksen keskeisin piirre ilmenee tutkijan suhteesta hänen tutkimaansa asiaan. Toimintatutkimuksessa tutkija ei toimi ulkopuolisena tekijänä tai tarkkailijana vaan hän toimii tapahtumien keskiöstä käsin. (Järvinen & Järvinen, 2000, 130.) Toimintatutkimus sopikin mitä parhaiten tämän opinnäytetyön tutkimusmenetelmäksi, sillä opintojakson tutkiminen ja havainnointi tapahtuivat sen keskiöstä käsin. Lisää tietoa toimintatutkimuksesta ja muista opinnäytetyössä käytetyistä menetelmistä löytyy luvusta Työn toteuttamiskeinot (2.5). Seuraavassa luvussa kerrotaan tarkemmin opinnäytetyön taustoista ja toimintaympäristöstä sekä opinnäytetyön toteuttamiskeinoista.

#### 2 Työn viitekehys

Tämä luku käsittelee opinnäytetyön teoriaa ja taustoja. Luvun neljässä ensimmäisessä alaluvussa käsitellään opintojaksoa ja opintojaksoon liittyviä tekijöitä. Ensin käydään tarkemmin läpi tietoa opintojaksosta itsestään ja sen jälkeen tutkitaan erilaisia opintojaksoon vaikuttavia tekijöitä.

Luvun viimeisissä alaluvuissa käsitellään opinnäytetyön työstämisessä käytettyjä keinoja ja menetelmiä. Nämä alaluvut käsittelevät teoriaa käytetyistä menetelmistä. Tarkemmin tietoa näiden menetelmien käytöstä tässä opinnäytetyössä löytyy luvusta Työn toteuttaminen (3).

#### 2.1 Opintojakson historia

Opintojaksoa Interconnecting Networks alettiin kehittää uuden opetussuunnitelman myötä. Opintojakson on tarkoitus olla osa kahden opintojakson kokonaisuutta. Opintojaksojen Interconnecting Networks 00103 ja Tietoverkkopalvelujen kehittäminen 00104 on tarkoitus muodostaa kokonaisuus, jossa 00103 antaa teoriapohjan, jota sitten sovelletaan opintojaksolla 00104 palvelun kehittämisen muodossa. 00104 on projektiopintojakso, jolla kehitetään jotakin tietoverkkopalvelua 00103 opintojaksolla opitun teorian ja erilaisten käytössä olevien teknologioiden pohjalta. Lyhyesti sanottuna yliopettaja Jyri Rajamäkeä mukaillen: "Olemassa olevan tekniikan käyttäminen palveluiden kehittämisen pohjana." Opintojaksoa alettiin alusta alkaen kehittää englanniksi, jotta se soveltuisi myös vaihtoopiskelijoille. (Rajamäki, J. haastattelu 27.10.2011.)

Opintojakson 00103 tärkeimpiä perustoja on ollut koko sen historian ajan yhteensopivuus Ciscon kokeiden ja koulutusjärjestelmän kanssa. Cisco kehittää ja valmistaa tietoverkkoratkaisuja ja tietoverkkolaitteita (The CSC and Cisco alliance). Cisco on suuri vaikuttaja alalla, jonka takia onkin loogista, että opintojaksolla käytetään juuri heidän laitteitaan ja järjestelmiään. Opintojakson ensimmäisten tehtävien pohjana olikin Ciscon opetusmateriaaleista poimitut palaset. Tämän jälkeen oli vaihe, jolloin opintojakson toteutus oli ulkoistettu Cygatelle. Cygate on tietoverkkoratkaisuja toimittava yritys, joka toimii Pohjoismaissa (Cygate). Ulkoistamisesta kuitenkin luovuttiin ja siitä luopumisen jälkeen kehitetty opintojakso oli varsinaisesti se opintojakso, jonka nykypäivän opiskelijat käyvät. Opintojaksoa on pariinkin otteeseen tuon jälkeen päivitetty, mutta opintojakson ydin on pysynyt samana. (Rajamäki, J. haastattelu 27.10.2011.)

#### 2.2 Opintojakson nykytila

Interconnecting Networks on ensimmäinen kahdesta verkko-opintoihin keskittyvästä valinnaisesta opintojaksosta. Se on kymmenen opintopisteen arvoinen opintojakso, kuten on toinenkin valinnainen verkko-opintojakso. Valinnaiset verkko-opintojaksot muodostavat yhtenäisen kokonaisuuden. (Rajamäki, J. haastattelu 27.10.2011.)

Opintojaksolla on tarkoitus oppia verkon ylläpitämisessä tarvittavia kykyjä, kuten verkon rakentamista, hallinnointia ja ylläpitoa. Opiskelijan tulisi myös opintojakson jälkeen osata suunnitella ja toteuttaa verkkoympäristöjä. Hänen tulisi olla oppinut käyttämään valikoituja tietoverkon laitteita sekä osata testata ja diagnosoida verkko-yhteyksiä. Lisäksi hänen tulee osallistua kansainvälisesti tunnustettuun oppimisprosessiin ja hänen tulee tietää ja tuntea WAN:it (WAN eli Wide Area Network). (SoleOPS – 00103 2012.)

Opintojakson pääosassa ovat tietoverkkolaboratoriossa tehtävät harjoitukset ja pienet kokeet. Harjoituksia on opintojakson aikana kahdeksan, jotka jakautuvat kaikkiaan seitsemälle eri kerralle. Harjoitusten yhteydessä suoritettavien pienten kokeiden sijaan opiskelija voi myös tehdä tentin opintojakson lopussa. (Koponen & Takala 2011.) Tentti käsittää kaikki opintojakson aikana käydyt asiat ja onkin siksi huomattavasti hankalampi kuin pienet kokeet, sillä yleisesti ottaen ihmiset omaksuvat suuren tietomäärän helpommin, kun heillä on aikaa omaksua sitä pikkuhiljaa pitkän ajan kuluessa. Opintojaksolla nykyisin käytössä olevat harjoitukset pohjautuvat Tero Niemen 2009 opinnäytetyönään tekemiin harjoituksiin. Tero Niemen tekemät harjoitukset taas pohjautuvat Petri Viinikaisen 2006 opinnäytetyönään tekemiin harjoituksiin. (Niemi 2009, 13; Viinikainen 2006.)

#### 2.3 Sidosryhmät

Sidosryhmiä ovat ketkä tahansa, joilla voi olla vaikutusta opintojaksoon tai joihin opintojaksolla voi olla vaikutus (Leviäkangas 2010). Sidosryhmäanalyysissä käydään läpi, millaisia sidosryhmiä opintojaksolla on ja millainen valta-kiinnostussuhde heillä on opintojaksoon nähden. Samalla analysoidaan, millaiset mahdollisuudet eri sidosryhmillä on vaikuttaa opintojaksoon ja ovatko he mahdollisesti kiinnostuneita vaikuttamaan opintojaksoon. Sidosryhmäanalyysin avulla pystytään määrittämään tahoja, jotka mahdollisesti vaikuttavat suoraan tai epäsuorasti opintojakson sisältöön tai johonkin muuhun opintojaksoon vaikuttavaan tekijään.

Sidosryhmien ollessa etukäteen tiedossa pystytään paremmin huomioimaan heidän tarpeensa ja mahdollinen vaikutuksensa opintojaksoon nähden. Sidosryhmät oli siis myös tärkeä ottaa huomioon opintojaksoa kehitettäessä. Alla olevassa kuviossa on näkyvillä opintojakson kaikki

sidosryhmät heidän vaikutuksensa suuruuteen tai laatuun katsomatta. Myöhemmin tässä luvussa kerrotaan lisää kustakin sidosryhmästä ja kunkin sidosryhmän valtakiinnostussuhteesta opintojaksoon nähden.

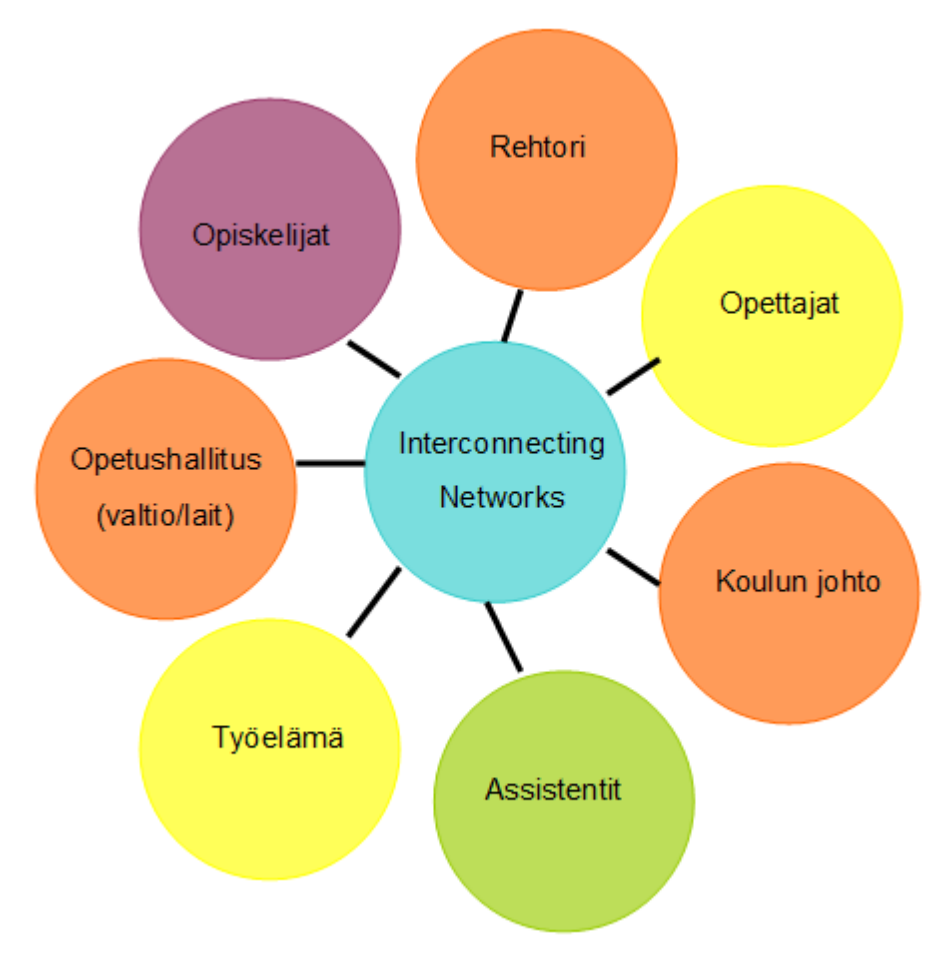

Kuvio 1: Opintojakson sidosryhmät

Opintojaksoon vaikuttaa ja opintojakso vaikuttaa seitsemään eri sidosryhmään. Sidosryhmät voidaan jakaa kahteen ryhmään: opintojakson ulkopuolelta toimiviin ja sen sisältä käsin toimiviin tahoihin. Ulkopuolelta toimivia tahoja ovat rehtori, koulun johto, opetushallitus ja työelämä. Opintojakson sisältä käsin toimivia tahoja ovat siis loput kolme eli opiskelijat, opettajat ja assistentit. Kullakin sidosryhmällä on hiukan omat tavoitteet opintojaksoon nähden. Osa sidosryhmistä vaikuttaa opintojaksoon vain välillisesti, kun taas osa sidosryhmistä vaikuttaa suoraan opintojaksoon. Toisaalta toiset sidosryhmät ovat lähinnä vaikuttamassa opintojaksoon, kun taas joihinkin sidosryhmiin lähinnä opintojaksolla on vaikutusta eikä toisinpäin. Nämä seikat vaikuttavat myös eri sidosryhmien valtaan ja toisaalta myös kiinnostukseen opintojaksosta. Alla olevassa kuviossa on eriteltynä tarkemmin eri sidosryhmien valta-kiinnostussuhteet opintojaksoon nähden. Kuvion alla on tarkemmin kerrottuna ja selvennettynä tietoa sidosryhmien sijoittumisesta kuviossa.

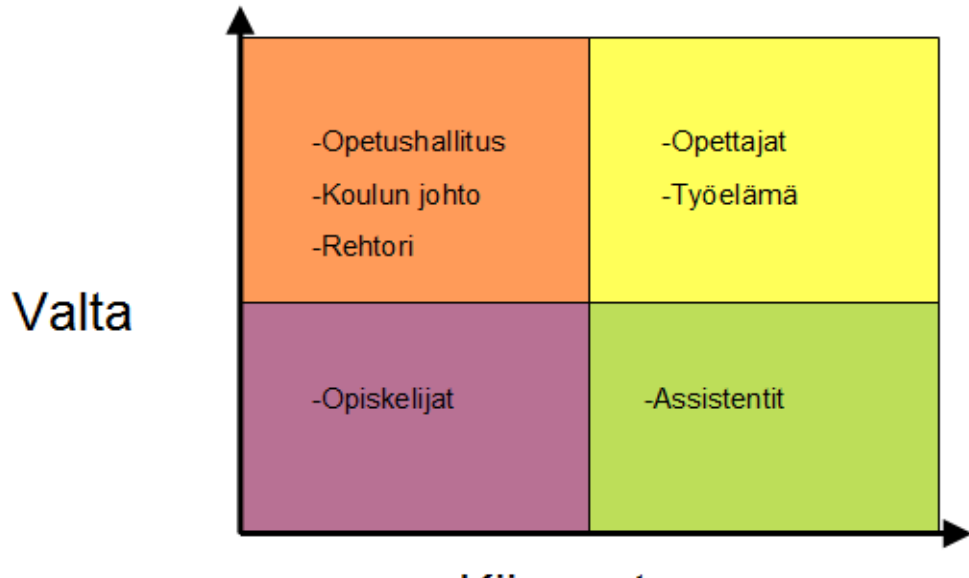

# **Kiinnostus**

Kuvio 2: Opintojakson sidosryhmät valta-kiinnostus-kaaviossa

Suurin osa opintojakson ulkopuolelta toimivista tahoista vaikuttaa opintojaksoon pääasiassa välillisesti erilaisten alaan vaikuttavien lakien ja määräysten kautta. Nämä ulkopuolelta toimivat tahot ovat opetushallitus, koulun johto ja rehtori. Vaikka rehtori ja koulun johto toimivatkin koulun sisältä käsin ovat he opintojakson kannalta ulkopuolisia tekijöitä. Neljäs opintojakson ulkopuolelta toimiva taho, työelämä, poikkeaa kolmesta muusta täysin ja se käsitelläänkin erikseen seuraavassa kappaleessa. Toisaalta näille kolmelle opintojakson ulkopuoliselle sidosryhmälle on myös yhteistä heidän sijoittumisensa valta-kiinnostuskuviossa. Mainitut ulkopuoliset tekijät ovat vastuussa suuremmista linjoista, joten on loogista että he ovat kiinnostuneempia niistä. Yhdellä yksittäisellä opintojaksolla on harvemmin niin suurta vaikutusta suuriin linjoihin, että se tarvittaisiin ottaa erikseen huomioon suurempia linjoja määritettäessä. Tämän takia mainitut kolme ulkopuolista tahoa ovat tuskin erikseen kiinnostuneita juuri tästä opintojaksosta.

Työelämä on myös yksi opintojakson ulkopuolelta toimivista sidosryhmistä. Työelämä on hieman abstraktimpi ja kenties vaikeampi hahmottaa ryhmänä, mutta sen voi yksinkertaistaa sellaiseksi. Sidosryhmänä työelämä sijoittuu valta-kiinnostus-taulukoon opettajien tapaan taulukon oikeaan yläkulmaan. Työelämällä tarkoitetaan tässä tapauksessa yrityksiä ja muita työelämässä toimivia tahoja. Työelämällä voisi olettaa olevan kiinnostusta vaikuttaa opintojaksoon, sillä mitä paremmin opiskelijoiden osaaminen vastaa työelämän tarpeisiin, sitä nopeammin opiskelijat voivat valmistuttuaan työelämään sulautua. Kääntäen, voisi myös siis olettaa, että työelämällä on ainakin epäsuora vaikutus opintojaksoon, sillä voisi olettaa, että opintojaksojen sisällöllä pyritään vastaamaan mahdollisimman hyvin työelämän tietovaatimuksiin. Tämä tietenkin koskee myös kyseessä olevaa opintojaksoa. Vaatisi

molemminpuolista tiivistä yhteistyötä, jotta työelämällä olisi mahdollisuus vaikuttaa opintojaksoon. Tällainen yhteistyökumppani olisi erittäin hyödyllinen opintojakson kannalta ja varmasti tämä yhteistyökumppanikin voisi hyötyä yhteistyöstä Laurean kanssa tavalla tai toisella.

Loput kolme sidosryhmistä toimivat enemmän tai vähemmän opintojakson keskiöstä käsin. Opiskelijat ovat opintojaksolla oppimassa, assistentit ovat opintojaksolla neuvomassa opiskelijoita ja opettajat vastaavat viimekädessä opintojakson toiminnasta. Toisin kuin ulkopuolisilla tahoilla, opintojakson kanssa enemmän tekemisissä olevilla sidosryhmillä on huomattavasti läheisempi suhde opintojaksoon. Heillä on enemmän motivaatiota ja keinoja vaikuttaa opintojaksoon suoraan, mutta toisaalta heillä ei välttämättä ole valtaa tehdä kaikkia tarpeelliseksi katsomiaan muutoksia.

Opiskelijat ovat sidosryhmistä ehkä eniten opintojakson vaikutuksen alaisia. He ovat ryhmä joka ei suoranaisesti vaikuta opintojaksoon vaan johon opintojaksolla on kenties vaikutusta. Yksittäisillä opiskelijoilla on harvemmin kiinnostusta lähteä kehittämään opintojaksoja. Harvempi opiskelija lähtee aktiivisesti ottamaan kantaa ja puuttumaan asioihin, vaikka opiskelija olisikin kiinnostunut opintojakson aiheista. Opiskelijoilla on omat kiireensä ja yksittäinen opintojakso tuntuu heistä harvemmin vaivan arvoiselta. Opiskelijat voivat vaikuttaa opintojaksoihin palautejärjestelmän avulla, mutta mainittu järjestelmä vaikuttaa tehottomalta. Vaikutelma tulee järjestelmän epämääräisistä monivalintakysymyksistä ja tavasta, jolla palaute käydään läpi useimmilla opintojaksoilla. Monivalintakysymyksistä saa epämääräisen vaikutelman, koska kysymykset voi tulkita monella eri tavalla ja/tai kysymyksissä käytetyt termit eivät ole yksiselitteisesti tulkittavissa. Nyt mainittu palautejärjestelmä on siis vanha palautejärjestelmä, eikä uusi, vasta käyttöönotettu järjestelmä, josta kenelläkään ei vielä ole pahemmin kokemusta. Myöskään vaikutukset eivät ole opiskelijoiden kannalta kovin selkeästi näkyvissä, joten palautteen antaminen tuntuu helposti todella tuhauttavalta ja turhalta. Tämä aiheuttaa vaikeuksia opintojaksojen kehittämisen kannalta. Ilman järjestelmien kautta saatua palautetta opiskelijoiden kantaa on hankala saada selville, sillä muutakaan kautta palautetta ei todennäköisesti saada. Tämä aiheuttaa palautejärjestelmään noidankehän, joka ei siis ole pelkästään tutkittavan opintojakson ongelma. Voi tietenkin olla, että palautejärjestelmä toimii paremmin toisissa koulutusohjelmissa tai että toiset vuosikurssit saavat siitä enemmän irti. Tämä arvio on tehty järjestelmästä saatujen havaintojen ja muiden samaa järjestelmää käyttämässä olleiden kommenttien perusteella, joten se ei välttämättä ole yleistettävissä kovin laajalti.

Opintojakson keskiöstä toimivat ja sitä hallinnoivat sidosryhmät ovat opettajat ja assistentit. Nämä kaksi ryhmää ovat piirteiltään huomattavan samankaltaiset, mutta heidän sijoittumisensa opintojaksolla ja heidän osaamisensa taso tekee heistä osaltaan myös lähes

toistensa vastakohtia. Molemmat ryhmät ovat kiinnostuneita muokkaamaan opintojaksoa, sillä mitä loogisempi ja parempi kokonaisuus opintojakso on, sitä helpompi sitä on ohjata ja hallita. Opintojakson kehittäminen helpottaa siis heidän omaa työtään.

Assistentit ja opettajat ovat siis hyvinkin erilaisessa asemassa sijoittumisessaan opintojaksoon nähden, sekä osaamisensa tason takia. Assistenteilla on paras paikka havainnoida opintojaksoa ja ottaa selvää sen tilasta, sillä opintojakson ohjaaminen on käytännössä heidän vastuullaan. Toisaalta assistenteilla ei todennäköisesti ole kauheammin kokemusta opettamisesta tai opintojaksojen ohjaamisesta, joten he eivät välttämättä osaa kiinnittää huomiota oikeisiin yksityiskohtiin. Onkin siis hyvä, ettei assistenteilla ole niin paljoa suoraa valtaa vaikuttaa opintojaksoon, vaan valta on opettajilla, joilla on enemmän kokemusta ja näkemystä opettamisesta, sekä opintojaksojen hallinnoinnista. Toisaalta opettajat eivät ole niin hyvässä asemassa opintojakson havainnoinnin kannalta kuin assistentit. Opettajilla ei siis välttämättä ole niin hyvää käsitystä opintojakson nykytilasta kuin assistenteilla on. Voidaankin siis vetää johtopäätös, että opintojakson kehittämisen kannalta on elintärkeää, että opettajat ja assistentit tekevät yhteistyötä tarpeellisten muutoskohteiden löytämiseksi ja niiden toteuttamiseksi. Yhteistyön avulla saadaan yhdistettyä toisen ryhmän havainnot toisen kokemukseen, jolloin on parhaat mahdollisuudet viedä opintojaksoa parempaan suuntaan.

#### 2.4 Toimintaympäristö

Toimintaympäristön määrittäminen oli tärkeää, jotta tiedettiin millaisissa puitteissa toimittiin ja miten ympäristö vaikuttaa opintojaksoon. Tässä tapauksessa toimintaympäristöllä tarkoitetaan fyysistä ympäristöä ja kulttuuriympäristöä. Jokaisella yrityksellä ja koululla on tietenkin fyysinen ympäristönsä, jossa se sijaitsee, mutta sen lisäksi niillä on omat kulttuurinsa. Näiden eri ympäristöjen lisäksi organisaation sisäisillä ryhmittymillä on omat toisistaan poikkeavat tapansa ja kulttuurinsa eli toisistaan poikkeavat toimintaympäristönsä. Organisaation sisäisellä kulttuurilla on vaikutuksensa työntekijöihin ja opiskelijoihin, sekä toimintaan organisaation sisällä. Näiden eri ympäristöjen tunteminen auttaa toiminnan suorittamisessa ja kohdistamisessa halutulle yhteisölle.

Laurea on toimintaympäristönä oppimis- ja kehittämisorientoitunut. Tämä johtuu Laurean pyrkimyksistä kehittää osaamista ja palveluinnovaatioita, käyttäen Laurealaista toimintamallia. (Tietoa Laureasta.) Nämä seikat ovat nähtävissä valinnaisissa tietoverkkoopintojaksoissa ja niiden luomassa kokonaisuudessa. Opintojaksokokonaisuus sopii kuvaan, sillä niissä pyritään hyödyntämään toisessa opintojaksossa opittua tietoa, kehittämällä jotakin palvelua toisessa opintojaksossa (SoleOPS – 00104 2012).

Yksi Laurean toimintaa ohjaavista tekijöistä on kansainvälisyys ja kansainvälinen, erityisesti eurooppalainen, innovaatiopolitiikka (Tietoa Laureasta). Kansainvälisyys on vahvasti nähtävissä opintojaksolla, sillä sen kehittämisessä on otettu koko ajan huomioon vaihtoopiskelijat ja heidän mahdollisuutensa osallistua opintojaksolle. Opintojaksoa onkin siksi alusta asti kehitetty englannin-kieliseksi, jotta myös vaihto-opiskelijat voisivat osallistua sille. (Rajamäki, J. Haastattelu 27.10.2011.) Vaihto-opiskelijoiden osallistuminen opintojaksolle luo sille kansainvälisen ilmapiirin. Tämä antaa opiskelijoille mahdollisuuden luoda kontakteja muista maista tulleiden ihmisten kanssa.

Myös laajemmalla toimintaympäristöllä on vaikutusta opintojaksoon nähden, sillä tapahtumien laajempi toimintaympäristö asettaa tiettyjä vaatimuksia kohteeseensa nähden. Tällaisia vaatimuksia ovat esimerkiksi lait, yhteisöjen asettamat normit ja arvot, sekä yleiset olettamukset, joita yhteisön jäsenet tekevät esimerkiksi laadun tasosta. Nämä seikat vaikuttavat muun muassa laitteiden ja ohjelmistojen laadun tasoon, sekä ajanmukaisuuteen. Ne vaikuttavat myös suhtautumiseen esimerkiksi huijaamiseen ja piratismiin. Tässä tapauksessa ja tässä ympäristössä tekniikan oletetaan olevan uudehkoa ja ohjelmistojen suhteellisen hyvin ajan tasalla, eikä huijaamista ja piratismia hyväksytä missään muodoissa.

Ei siis ole yhdentekevää missä kaupunginosassa ja missä kaupungissa toimitaan. Myöskään ei ole yhdentekevää missä maassa tai mihin maanosaan toiminta sijoittuu. Vaikka nämä seikat olivat opinnäytetyön ja opintojakson päivittämisen kannalta vähäpätöisiä, oli ne silti hyvä mainita ja tiedostaa opintojaksoon vaikuttavina tekijöinä.

#### 2.5 Työn toteuttamiskeinot

Työn tutkimusmenetelmänä käytettiin toimintatutkimusta ja muut käytetyt menetelmät olivat tukimenetelmiä sille ja toisilleen. Käytetyt menetelmät jakautuvat kolmeen ryhmään ideointimenetelmiin, tiedonkeruumenetelmiin ja tutkimusmenetelmiin. Työn suorittamiseen käytettiin toimintatutkimuksen lisäksi kahta ideointimenetelmää ja yhtä tiedonkeruumenetelmää, sekä toista tutkimusmenetelmää.

Seuraavissa luvuissa käsitellään teoriaa käytetyistä menetelmistä. Ensin käsitellään työn kannalta keskeisin menetelmä eli työn tutkimusmenetelmä, toimintatutkimus. Tämän jälkeisessä luvussa on teoriaa työssä käytetyistä muista menetelmistä eli työn tukimenetelmistä. Siitä miten näitä menetelmiä tässä työssä käytettiin, ja mitä hyötyä niistä saatiin, löytyy tarkemmin luvusta Työn toteuttaminen (3).

#### 2.5.1 Toimintatutkimus

Toimintatutkimus on tutkimusmenetelmä, jossa tutkija toimii tapahtumien keskiöstä käsin, toimien niin sanottuna muutosagenttina (Järvinen & Järvinen 2000, 130). Muutosagentti on tekijä tai henkilö, joka saa toiminnallaan tai vaikutuksellaan muutoksen tapahtumaan, toimien siis muutoksen katalyyttina (Muutosagenttina organisaatiossa; Change Agent). Muutosagentin vertaaminen katalyyttiin on osuvaa, sillä kuten kemialliset reaktiotkin, muutokset saattavat käynnistyä itsestään, mutta helpottuvat, voimistuvat ja/tai nopeutuvat katalyytin avulla.

Toimintatutkimuksen voi tunnistaa sen kolmesta tunnusomaisesta piirteestä. Keskeisin näistä piirteistä on jo mainittu tutkijan tapa sijoittua suhteessa hänen tutkimaansa asiaan. Toinen toimintatutkimuksen tunnusomainen piirre on sen tapa edetä sykleissä. Syklien määrää voidaan muuttaa tarpeen mukaan, mutta yleensä niitä on useampi kuin yksi. (Järvinen & Järvinen 2000, 130; Virtuaali- AMK.) Toimintatutkimuksen kolmas tyypillinen piirre on tutkimuksen ja toiminnan samanaikaisuus (Virtuaali- AMK).

Tämä opinnäytetyö täyttää toimintatutkimuksen tunnuspiirteet, sillä tavat joilla opinnäytetyö toteutettiin sopivat edelliseen kuvaukseen. Toimintatutkimus onkin tämän opinnäytetyön kannalta mitä oivallisin tutkimusmenetelmä. Opinnäytetyön havainnointi tehtiin opintojakson keskiöstä käsin, mikä saa opinnäytetyön vastaamaan toimintatutkimuksen ydinkohtaan. Opinnäytetyö toteutettiin syklisesti, joten toinenkin vaatimus täyttyy. Seuraavista kappaleista löytyy tarkemmin tietoa syklistä ja sen käytöstä tässä opinnäytetyössä. Myös kolmas piirre täyttyy, sillä tutkiminen ja havainnointi, sekä muutosten tekeminen tapahtuivat kaikki rinta rinnan. Tosin hieman sovelletusti, sillä aluksi tapahtui pelkästään havainnointia ja muutosten suunnittelua opintojakson suorittamisen aikana. Tämän jälkeen alkoi muutosten toteuttaminen ja opintojakson vetäminen assistenttina, joskin havainnointi ja tiedonkeruu jatkuivat samalla.

Toimintatutkimuksen syklien osat ja niiden määrä vaihtelevat hieman lähteestä ja jaottelutavasta riippuen, itse syklien sisällön vaihtelematta suuremmin (Järvinen & Järvinen 2000, 130; Virtuaali- AMK). Tähän opinnäytetyöhön sovellettiin seuraavanlaista viisiosaista syklien osien jaottelua; 1. diagnosointi, 2. suunnittelu, 3. toteutus, 4. arviointi ja 5. oppiminen (Järvinen & Järvinen 2000, 130). Alla on havainnollistava kuvio käytetystä syklin jaottelutavasta lyhyiden selitysten kera. Kuvion alla on selvennys tavasta, jolla kyseisen kuvion kuvaamaa toimintatutkimuksen sykliä sovellettiin tätä opinnäytetyötä työstettäessä.

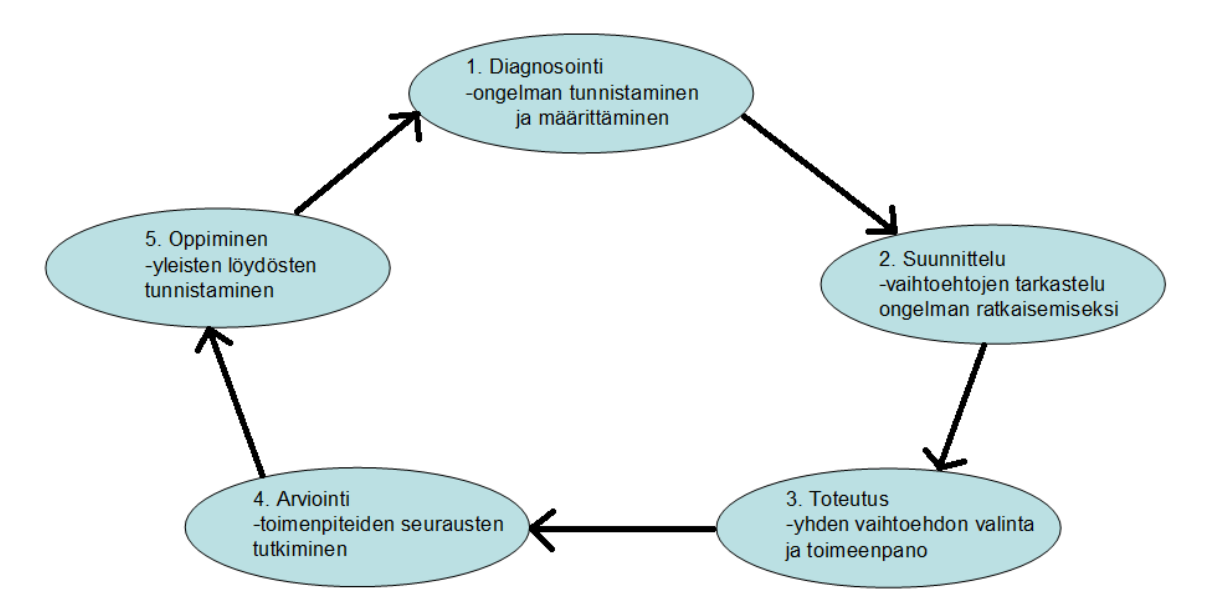

Kuvio 3: Havainnekuva toimintatutkimuksen syklistä (Järvinen & Järvinen 2000, 130).

Opinnäytetyötä tehtäessä käytettiin yllä olevan kuvion kaltaista sykliä. Aikataulullisista syistä johtuen syklejä oli vain yksi. Prosessin olisi tarvinnut jatkua useamman opintojakson ajan ja siis huomattavasti pidempään, jotta kierroksia olisi voinut olla useampi. Seuraavissa kappaleissa on tarkemmin tietoa jokaisesta syklin kohdasta ja siihen osaan kuuluvista tehtävistä.

Syklin diagnosointivaiheessa tapahtuu ongelman tunnistaminen ja määrittäminen. Prosessin tässä vaiheessa määritettiin ongelma, joka haluttiin ratkaista tämän opinnäytetyön avulla. Tämän opinnäytetyön tapauksessa ratkaistavaksi ongelmaksi muodostui päivittämiskeinojen ja päivittämiskohteiden löytäminen opintojaksolle Interconnecting Networks. Aikataulullisesti diagnosointi-vaihe sijoittui syksyn alkuun.

Suunnitteluvaiheessa mietitään eri vaihtoehdot, joilla ongelman voisi ratkaista. Tässä tapauksessa suunnitteluvaiheen aikana alettiin suunnitella keinoja päivittää ja parantaa opintojaksoa. Suunnitteluvaihe sijoittui syksyyn ja tapahtui samaan aikaa opintojakson suorittamisen kanssa eli opintojakson ensimmäisen havainnointivaiheen kanssa.

Syklin toteutusvaihe pitää sisällään käytettävän ongelmanratkaisuvaihtoehdon valitsemisen mahdollisten vaihtoehtojen joukosta, sekä tuon ratkaisun toteuttamisen käytännössä. Tässä tapauksessa se tarkoittaa toimia ennen opintojakson alkua, sekä toimia ennen kutakin harjoitusta. Toteutusvaihe sijoittui siis kevääseen ja tapahtui ennen kevään opintojaksototeutusta ja sen aikana. Tässä opinnäytetyössä sovelletussa syklissä toteutus- ja arviointivaiheet menivät osittain päällekkäin, sillä oli helpompaa arvioida toimien vaikutusta ajantasaisesti kunkin harjoituksen jälkeen. Opintojakson jälkeen arvioiminen olisi

huomattavasti hankalampaa, sillä kaikkia tarpeellisia yksityiskohtia olisi hankalaa muistaa. Myös itse opinnäytetyön kirjoittaminen alkoi toteutusvaiheessa.

Arviointivaiheessa arvioidaan tehtyjen muutosten tuottamia seurauksia. Kuten jo edellisessä kappaleessa mainittiin, arviointivaihe meni osittain päällekkäin toteutusvaiheen kanssa. Tässä tapauksessa ei pelkästään arvioitu muutosten vaikutuksia, vaan arvioinnin tulosten perusteella pyrittiin tekemään lisää korjauksia ja muutoksia tarvittaessa. Toteutuksen ja arvioinnin kulkiessa näin rinta rinnan pystyttiin muutosten laatua tarkkailemaan ja parantamaan kaiken aikaa.

Syklin oppimisvaiheessa pyritään löytämään saadusta tiedosta ne asiat, jotka ovat laajemmalti yleistettävissä. Toisin sanoen pyritään löytämään ne seikat, jotka tutkimuksen aikana on voitu oppia. Tämän opinnäytetyön tapauksessa oppimisvaihe sijoittui loppukevääseen ja alkukesään tapahtuen samaan aikaan viimeistely- ja lopetusvaiheiden kanssa, sekä näiden jälkeen. Osa opituista asioista voitiin hahmottaa jo työn toteuttamisen aikana, mutta varsinaisesti kaikki opitut asiat voidaan hahmottaa vasta, kun kaikki työt on tehty. Tällöin päästään arvioimaan prosessia kokonaisuudessaan, sekä asioita, jotka kyseisen prosessin avulla on voitu oppia.

## 2.5.2 Tukimenetelmät

Tämä luku käsittelee teoriaa käytetyistä tukimenetelmistä. Jokaiselle tukimenetelmälle on varattuna oma kappaleensa, jossa on tarkemmin tietoa kyseisestä menetelmästä. Ensimmäinen käsitellyistä menetelmistä on tiedonkeruumenetelmä. Tämän jälkeen käsitellään molemmat käytetyt ideointimenetelmät ja viimeisessä kappaleessa on teoriaa käytetystä toisesta tutkimusmenetelmästä. Tämä luku sisältää vain teoriaa käytetyistä menetelmistä. Tarkemmin tietoa menetelmien käytöstä ja menetelmillä saaduista tuloksista löytyy luvusta Työn toteuttaminen (3). Seuraavassa kappaleessa siis käsitellään käytetty tiedonkeruumenetelmä eli havainnointi.

Havainnointi on tiedonkeruumenetelmä, jossa tietoa kerätään tutkittavasta asiasta tarkkailemalla sitä. Havainnointityyppiin vaikuttaa pääasiassa kaksi tekijää, jotka ovat havainnoitsijan sijainti ja havainnointitekniikan jäsenteellisyys. Havainnoija voi tarkkailla tutkimaansa asiaa, joko sen sisä- tai ulkopuolelta käsin. Havainnointi voi taas olla tekniikaltaan, joko jäsenneltyä tai jäsentelemätöntä. (Koppa.) Seuraava kappale käsittelee ensimmäisen kahdesta käytetyistä ideointimenetelmistä eli lootuskukan.

Lootuskukka tai 9x9 on ideointimenetelmä, jossa on tarkoituksena hajottaa ideat pienempiin osiin. Siinä lähdetään avaamaan perusongelmaa tai ideaa kahdeksaan pienempään osaan,

joille kullekin on varattuna kahdeksan ideapaikkaa ratkaisuja varten. Näin ideat laajenevat ja käytännöllistyvät saadessaan uusia muotoja. Lootuskukka ideointimenetelmän avulla on helpohkoa saada selville tutkittavaan asiaan liittyvät ydinkysymykset ja ydinkohdat. Noiden ydinkohtien ympärille taas on helpompi alkaa hahmottamaan suunnitelmia koko tutkittavan asian varalle. Näiden pienten palasten kanssa on helppo työskennellä, koska nuo palaset ovat pieniä helposti hahmotettavia kokonaisuuksia. (Hassinen 2008.) Runttaus eli toinen käytetyistä ideointimenetelmistä on käsiteltynä seuraavassa kappaleessa.

Yhteen runttaamisessa on ideana luoda aivan uusia ideoita kahdesta toisiinsa liittymättömästä asiasta. Kaksi toisiinsa liittymätöntä asiaa otetaan ja yhdistetään sattumanvaraisesti tuottaen aivan uuden lopputuloksen. Suurimmasta osasta yhdistelmiä ei todennäköisesti ole mitään hyötyä. Kaikki ideat kuulostavat aluksi pähkähulluilta, mutta niistä aluksi hullulta kuulostavista ideoista voi syntyä jotain aivan uutta ja innoittavaa. Tässä tapauksessa ensin kirjoitettiin kaksikymmentä opintojaksoon liittyvää sanaa paperille. Sen jälkeen niiden viereen kirjoitettiin kaksikymmentä aivan sattumanvaraista sanaa, joilla ei ole mitään tekemistä opintojakson kanssa. Tämän jälkeen nuo sanat yhdistetään niin, että vierekkäiset sanat yhdistetään toisiinsa. Saadut tulokset ovat uusia ideoita ja niiden on tarkoitus olla innoituksena aivan uusien ideoiden syntymiselle. (Hassinen 2008.) Tämän luvun viimeisessä kappaleessa käsitellään benchmarking-menetelmä.

Benchmarking on menetelmä, jonka avulla haluttua asiaa, toimintaa tai prosessia (myöhemmin vain toiminta) voidaan kehittää entistä paremmaksi. Benchmarkingissa omaa kehitettävää toimintaa verrataan alan toisen toimijan vastaavanlaiseen toimintaan. Menetelmä auttaa tunnistamaan heikkoudet, sekä kehitettävät kohteet omasta toiminnasta ja toisaalta ne kohteet, jotka ovat hyviä sellaisenaan ja jotka ovat toiminnan tukipilareita. Lyhyesti sanottuna benchmarkingia voisi luonnehtia toiminnan parantamiseksi muilta oppimalla. (Benchmarking-menetelmä.)

#### 3 Työn toteuttaminen

Tämä luku kertoo siitä, kuinka opinnäytetyö toteutettiin. Luvussa käsitellään loogisessa aikajärjestyksessä opinnäytetyön vaatimat tehtävät. Käytetyt aikamääreet ovat summittaisia, eivätkä ne siis ole kovinkaan tarkkoja. Tehtävät ja vaiheet on jaoteltu toimintatutkimuksen syklin mukaisiin osiin. Tarkemmin tietoa toimintatutkimuksesta löytyy luvusta Toimintatutkimus (2.5.1).

Diagnosointivaihe oli aivan ensimmäinen vaihe. Tämä tarkoitti tutkimusongelman hahmottamista ja aiheeseen tutustumista siinä määrin, että suunnitelman laatiminen voitiin aloittaa. Diagnosointivaiheen jälkeen alkoi varsinaisen suunnitelman ja tarkemman

tutkimuksen tekeminen, sekä tietojen etsiminen. Edellä kuvattu vaihe kattoi kokonaisuudessaan toimintatutkimuksen syklin ensimmäisen osan eli diagnosoinnin.

Opinnäytetyön tutkimuskysymyksen hahmottamisen jälkeen alkoi tarkemman suunnitelman laatiminen. Toimintatutkimuksen syklejä ajatellen tämä vaihe sijoittui suunnittelu-osaan. Aiheen tarkka hahmottaminen ja suunnitelman huolellinen laatiminen olivat tärkeitä kohtia, jotta päästäisiin mahdollisimman hyvään lopputulokseen. Hyvin hahmoteltu aihe auttaa suunnitelman laatimisessa. Vastaavasti hyvin laadittu suunnitelma helpottaa itse työn toteuttamisessa. Hyvin tehtyä suunnitelmaa on helppo seurata toteutus-vaiheessa.

Suunnitelman laatimisen kanssa samaan aikaan tapahtui opintojakson havainnointi sen suorittamisen kautta. Tämän opinnäytetyön tapauksessa havainnointi tapahtui asioiden keskiöstä eli sisäpuolelta käsin. Havainnointi oli tämän opinnäytetyön kannalta todella tärkeä tiedonkeruumenetelmä ja sen avulla saatiinkin suurin osa kerätystä tiedosta. Opintojaksoa havainnoitiin sekä opiskelijan, että assistentin näkökulmasta, tosin painopiste ja suurin osa aineistosta kerättiin opiskelijan näkökulmasta katsottuna. Havainnointia käytettiin tässä opinnäytetyössä ennen kaikkea tukimenetelmänä ja muiden menetelmien apuna. Havainnoimalla kerättyä aineistoa hyödynnettiin muita menetelmiä käytettäessä ja muiden menetelmien onnistunut käyttö olikin pitkälti havainnoimalla kerätyn tiedon varassa. Tarkemmin tietoa havainnointi-menetelmällä saaduista tuloksista löytyy tämän luvun ensimmäisestä alaluvusta Havainnointi (3.1).

Opintojakson havainnoinnin lisäksi tietoa kerättiin myös muista lähteistä, kuten kirjoista, netistä ja haastattelemalla, sekä omaksumalla muilta opintojaksoilta opinnäytetyön tekemisen kannalta hyödyllisiä tietoja ja taitoja. Tietoa saatiinkin paljon opintojakson nykytilasta ja historiasta, sekä erilaisista ideointi- ja tutkimusmenetelmistä. Vaikka tietoa saatiinkin paljon myös muilla tiedonkeruutavoilla, kuitenkin tärkein tiedonkeruutapa oli havainnointi eli opintojakson suorittaminen ja sen jälkeen opintojakson vetäminen assistenttina toimien.

Varsinaisen tiedonkeruuvaiheen jälkeen, mutta ennen kirjoitusvaiheen alkua pidettiin luova tauko. Luova tauko kesti noin kolme kuukautta ja se oli opinnäytetyön kannalta tärkeä vaihe, vaikka sen aikana ei varsinaisesti tehtykään mitään opinnäytetyön eteen. Luovan tauon aikana syksyn mittaan kerätty tieto sai rauhassa järjestäytyä loogisiksi kokonaisuuksiksi, selkeyttäen samalla ajatuksia ja suunnitelmia. Keväällä luovan tauon jälkeen itse kirjoittamisen aloittaminen oli helppoa ja se kävi kuin itsestään. Voisikin väittää, että jos kirjoittaminen olisi aloitettu heti tiedonkeruun jälkeen, se olisi ollut pakonomaista ja lopputulos olisi kärsinyt huomattavasti.

Varsinaisen suunnitelman laatimisen jälkeen ja ensimmäisenä varinaisena tehtävänä tauon jälkeen toteutettiin ideointimenetelmien käyttö. Käytetyt kaksi ideointimenetelmää olivat lootuskukka ja runttaus. Ideointimenetelmien käyttö oli ensimmäinen osa toimintatutkimuksen syklin toteutus-osaa.

Opinnäytetyötä ajatellen lootuskukka oli huomattavasti hyödyllisempi ideointimenetelmä kuin runttaus. Lootuskukan avulla oli helppo jäsennellä ja järjestellä ideoita loogisiksi, pieniksi kokonaisuuksiksi, joiden kanssa oli helppoa ryhtyä työskentelemään. Liitteessä yksi on esitettynä opinnäytetyön ideoinnin tuloksena syntynyt taulukko. Taulukon kahdeksan pääkohdan ideoita ei ole esitetty kahdeksana laatikkona vaan ranskalaisina viivoina, jotta taulukko olisi helppolukuisempi. Tämän luvun toisessa alaluvussa Lootuskukka (3.2) käsitellään kaikki taulukon pääidea-alueet tarkemmin yksitellen numerojärjestyksessä.

Opinnäytetyötä varten keksityistä ja yhteen liitetyistä sanoista saatiin tuloksena enimmäkseen omituisia ja turhia sanoja. Osa yhteen runttauksessa syntyneistä sanoista oli kuitenkin käyttökelpoisia. Keksityt sanat ja tuloksena saadut sanat ovat nähtävillä liitteessä kaksi. Kolme yhteen liitetyistä sanoista oli hyödyllisiä ja käyttökelpoisia ainakin joissain määrin. Joissain yhdistelmissä sanat tulee tulkita väljästi, jotta hyödyllinen idea tulee esiin. Tämän luvun kolmannessa alaluvussa Yhteen runttaaminen (3.3) on selvennettynä yhteen liitetyt sanat, joista löytyi jokin hyödyllinen merkitys tai jotka innoittivat johonkin uuteen ideaan.

Osana toteutus-vaihetta suoritettiin myös benchmarking tutkimusmenetelmän käyttö. Sen avulla haluttiin saada vertailukohta opintojaksolle ja Laurean verkko-opintojaksotarjonnalle myös laajemmin. Tässä tutkimuksessa vertailukohteena käytettiin Metropoliaammattikorkeakoulun vastaavaa opetusta ja opintojaksoja. Vertailu on tehty Metropolian sivuilta löytyvän tiedon avulla ja sen kokemuksen perusteella mitä Laureassa opiskelemalla on saatu siellä käytettävistä metodeista. Kaikissa kohdin vertailu ei siis ole aivan täsmällinen. Toisaalta myös koulutusohjelmat ovat painottuneet hieman eri tavalla, joten vertailu ei voisikaan olla aivan täsmällistä missään tapauksessa. Toisin kuin Laurea, Metropolia on Cisco Academy training center. Metropolia on Cisco Academy training center molemmilla tasoilla ollen sekä paikallinen, että alueellinen academy. Cisco Training Academyna Metropolialla on siis myös pääsy käsiksi Cisco Packet Traceriin, mitä Laurealla ei vielä toistaiseksi ole. (Cisco Networking Academy Metropolia Ammattikorkeakoulussa.) Lisää tietoa Cisco Training Academyistä liitteessä kolme, sekä tarkemmin vertailusta Laurean ja Metropolian välillä tämän luvun neljännessä alaluvussa Benchmarking (3.4).

Itse kirjoittamisvaihe sijoittui kevääseen ja se tapahtui osana toimintatutkimuksen syklin toteutusvaihetta. Vielä kirjoittamisen yhteydessä kerättiin pieniä määriä tietoa

opintojaksosta, mutta tällä kertaa tiedonkeruu tapahtui opintojakson assistentin näkökulmasta. Etsittiin vastauksia enemminkin kysymyksiin opintojakson käytännön toteutuksen parantamisesta ja opintojakson järjestämisen sujuvuuden takaamisesta. Kirjoittamisvaiheessa työstettiin opinnäytetyön runko ja sen ydin.

Arviointivaihe tapahtui osittain samaan aikaan toimintatutkimuksen syklin toteutus-osion kanssa. Tällä tavalla pyrittiin koko ajan parantamaan muutosten tasoa. Osana syklin arviointiosiota tapahtui myös työn viimeistely-vaihe, joka oli koko prosessin toiseksi viimeinen vaihe. Viimeistelyvaiheessa opinnäyteyö hiottiin lopulliseen muotoonsa. Viimeistelyvaihe sijoittui loppukevääseen ja kesän alkuun. Viimeistelyvaiheen jälkeen opinnäytetyö itsessään oli valmis, mutta sen jälkeen seurasi vielä koko prosessin lopetusvaihe. Lopetusvaiheeseen kuuluivat opinnäytetyön valmistumiseen liittyvät muodollisuudet, kuten valmiin työn esitteleminen.

Toimintatutkimuksen syklin oppimis-osio oli koko opinnäytetyöprosessin viimeinen vaihe. Osittain se tapahtui jo prosessin aikana, mutta varsinaisesti opitut asiat voitiin koota yhteen vasta prosessin loputtua. Siinä arvioitiin opittuja asioita ja niiden yleistettävyyttä muihin ympäristöihin. Jo tässä vaiheessa voitiin mainita useita oppimisalueita, vaikka prosessi olikin vielä kesken. Opinnäytetyö oli kokonaisuudessa varsin opettavainen prosessi. Tärkeimmät opitut asiat liittyivät pitkän ja suuren prosessin läpiviemiseen. Se opetti pitkäjänteisyyttä ja kärsivällisyyttä, sekä joustavuutta suunnitelmien suhteen. Pitkissä prosesseissa harvemmin kaikki pysyy alusta loppuun muuttumattomana, joten on tärkeää pystyä mukauttamaan suunnitelmia tilanteen ja tarpeen mukaan. Aivan liian helposti pyritään pysymään orjallisen uskollisina alkuperäiselle suunnitelmalle, mikä yleensä laskee lopputuloksen laadun tasoa. Lisäksi opinnäytetyötä työstettäessä saatiin paljon arvokasta kokemusta erilaisten menetelmien käyttämisestä ja hyödyntämisestä. Myös kirjoittamisesta ja kirjoittamisesta prosessina voitiin oppia paljon uusia hyödyllisiä asioita.

#### 3.1 Havainnointi

Tämä luku sisältää tulokset ja tiedot, jotka saatiin pääasiassa havainnointitiedonkeruumenetelmällä. Joitakin muitakin tiedonlähteitä on käytetty havainnoimalla saatujen tietojen tukena, jotta kokonaisuudesta saataisiin yhtenäisempi. Luku käsittelee ja kuvaa opintojakson toteutusta ja sitä millainen opintojakso on nykyisellään.

Opintojakson on tarkoitus olla osa kahden opintojakson kokonaisuutta. Sen on tarkoitus olla kokonaisuuden teoriaosuus ja kokonaisuuden toinen osa on kokonaisuuden käytännön osuus. Toinen kokonaisuuden osaopintojaksoista on opintojakso Tietoverkkopalvelujen kehittäminen, 00104. Tietoverkkopalvelujen kehittäminen-opintojaksolla on tarkoitus soveltaa ja syventää

opintojakson Interconnecting Networks asioita käytännön projektissa. (Rajamäki, J. haastattelu 27.10.2011.) Opintojaksosta saakin helposti todella laajan ja kattavan teoriapohjan käytännön opintojaksoa varten. Tämä vaatii tarpeellista motivoituneisuutta opiskella opintojakson aikana ja laboratorio-harjoitusten tekemistä tarpeeksi rauhassa ja ajatuksen kanssa. Toisaalta, jos opiskelija haluaa ottaa molemmat verkko-opintoihin keskittyneet valinnaiset opintojaksot, voisi olettaa että hän on myös kiinnostunut aiheesta ja täten myös motivoitunut opiskelemaan siitä lisää.

#### 3.1.1 Opintojakson käytännön toteutus

Opintojakson hyväksytty suorittaminen vaatii riittävän pistemäärän saamista opintojakson kuluessa järjestettävistä kokeista tai opintojakson lopussa järjestettävästä tentistä. Lisäksi opiskelijan tulee osallistua vähintään viidelle opintojakson aikana järjestettävistä seitsemästä laboratorio-harjoituskerrasta. (Koponen & Takala 2011.) Opintojakson luonteen vuoksi, se on tyypiltään opiskelijakeskeinen vaatien opiskelijoilta suurta motivaatiota sen hyväksyttyyn suorittamiseen. Opintojakso on vapaavalintainen, joten todennäköisesti vain aiheesta kiinnostuneet ja aiheesta lisää oppimaan motivoituneet opiskelija päätyvät sille.

Opettajien sijaan opintojakson varsinaisina neuvojina toimivat tietoliikennelaboratoriossa työskentelevät assistentit. He neuvovat ja opastavat opiskelijoita tarvittaessa harjoituksissa. Assistentit ovat koulun opiskelijoita, jotka ovat suorittamassa opintoihinsa kuuluvaa työharjoittelua. Vaatimuksena assistentiksi pääsylle on opintojakson Interconnecting Networks hyväksytty suorittaminen. Tasaisin väliajoin vaihtuvien assistenttien takia opintojakson toteutustavat vaihtelevat eri opintojaksototeutuksien välillä. Suuri vaihtuvuus aiheuttaa myös muita ongelmia opintojaksolle, sillä se aiheuttaa myös opintojaksoihin itseensä suurta vaihtelua.

#### 3.1.2 Harjoitukset

Opintojakson aikana tulee osallistua vähintään viidelle laboratorioharjoituskerralle seitsemästä. Laboratorioharjoitukset suoritetaan koulun tietoliikennelaboratoriossa. (Koponen & Takala 2011.) Tutkimuksen alussa käytössä olleet harjoitukset pohjautuivat siis kahden eri henkilön opinnäytetöinään tekemiin harjoituksiin (Niemi 2009, 13). Harjoituksissa suoritetaan laboratorio-olosuhteissa erilaisia verkon hallinnointiin liittyviä tehtäviä. Harjoitusten aiheet on valittu kattavasti ja ne muodostavat loogisen kokonaisuuden. Harjoituksissa oli kuitenkin havaittavia puutteita ja virheitä, kuten epäselviä lauserakenteita tai epäloogisia kysymyksiä.

Harjoituksissa opiskelijat ovat Telnetin kautta yhteydessä kytkimiin ja reitittimiin. Jokaisella ryhmällä on omat laitteensa, jolle he määrittävät tehtävänannon mukaiset asetukset.

Ryhmien laitteet ovat yhteydessä toisiinsa kaapeleilla, jolloin yhteyksiä ja asetuksia päästään kokeilemaan pingauksen ja Telnetin avulla.

#### 3.1.3 Kokeet

Opintojakson koe-osuuden voi suorittaa kahdella eri tavalla, joko opintojakson kuluessa järjestettävien pienten kokeiden kautta tai opintojakson lopuksi järjestettävän lopputentin avulla (Koponen & Takala 2011). Jokaista opintojakson harjoitusta vastaa pieni koe, joka suoritetaan ennen harjoituksen aloittamista. Nämä kokeet ovat monivalintakokeita. Kokeissa on viidestä kahdeksaan kysymystä, joissa jokaisessa on vähintään yksi oikea vaihtoehto.

Lopputentti järjestetään opintojakson lopussa. Se sisältää neljäkymmentä kysymystä ja sen suorittamiseen on tunti aikaa. Tentin suorittamisessa saa käyttää apuna omaa materiaalia. Silti hyvän arvosanan saavuttamiseksi asioita tulee todella osata, koska aikaa yhtä kysymystä kohden on vain puolitoista minuuttia. Materiaalin salliminen on siis loogista, asioita tulee osata ja ymmärtää, mutta kaikkea ei tarvitse osata ulkoa.

#### 3.1.4 Materiaali

Materiaalilla tarkoitetaan opintojaksoon liittyviä ohjeita ja opintojaksolla käytettyä materiaalia kuten kirjoja, sekä assistenteille tarkoitettuja ohjeita. Verkossa sijaitseva materiaali on erotettu omaksi kokonaisuudekseen, joka käsitellään seuraavassa alaluvussa. Opintojaksolla käytettäviä ohjeita ovat lähinnä VPN asennukseen ja asetusten tekemiseen liittyvät ohjeet ja kirjat joita käytetään harjoitusten pohjatietomateriaalina. Tämän lisäksi on myös opintojakson suorittamiseen liittyvä materiaali eli ohjeita siitä mitä tarvitsee tehdä, jotta voi suorittaa opintojakson hyväksytysti läpi, sekä materiaali jota on tarjolla opintojakson ottamista harkitseville.

Opintojaksolla käytössä olevat kirjat ovat Ciscon sertifikaatteihin ohjeistavat kirjat CCENT/CCNA ICND 1 ja 2. Kirjat ovat laadukkaita ja ne on kirjoitettu hyvin. Kirjoista voi saada todella kattavat pohjatiedot verkkojen suunnitteluun, rakentamiseen, konfigurointiin ja ylläpitoon. Kirjat kattavat niin laajasti kaikki opintojakson asiat, että opintojaksolla ei välttämättä edes tarvittaisi muuta opetusmateriaalia kirjojen lisäksi.

Tutkimushetkellä assistenteille suunnattu ohjeistus oli olematonta. Ohjeina toimivat lähinnä esimerkkikonfiguraatiot, jotka oli tallennettu tekstitiedostoihin. Esimerkit olivat paikoin puutteellisia ja virheellisiä. Esimerkkitiedostoja oli tämän lisäksi niin paljon, että oli mahdotonta tietää varmasti, mikä niistä oli oikea. Tiedostojen sijoittelu vaikutti muutenkin sattumanvaraiselta ja sekavalta mikä teki oikeiden tiedostojen löytämisestä haasteellista.

#### 3.1.5 Verkko-oppimisympäristö

Opintojaksolla käytetään MentorAid nimistä verkko-opetussovellusta. MentorAid on tiedon hallinnointi- ja jakojärjestelmä, joka toimii verkkosovelluksena. Se muodostuu neljästä osasta, joita muokkaamalla organisaatio saa käyttöönsä tarpeitaan vastaavan sovelluksen. MentorAidin neljä osaa ovat MentorNet, MentorHR, MentorLabs ja MentorCast. Alla olevassa kuviossa on tarkemmin tietoa MentorAidin neljästä osasta. Kuvion alla taas on tarkemmin tietoa MentorAidin käytöstä Laureassa. (Rajamäki 2007, 29.)

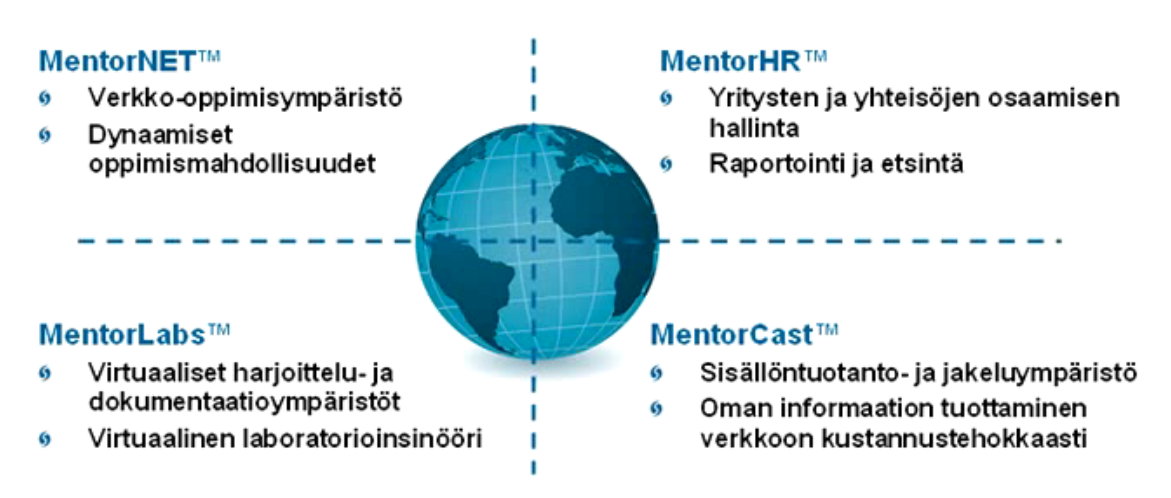

Kuvio 4: Selventävä kuvio MentorAidin osista (Rajamäki 2007, 29).

MentorAidia hyödynnettiin aluksi kokonaisvaltaisesti käyttämällä sitä sekä tiedon jakamiseen opiskelijoille että virtuaalisena laboratorioympäristönä (Rajamäki 2007, 29). Myöhemmin virtuaalisen laboratorioympäristön käytöstä kuitenkin luovuttiin kustannussyistä ja siirryttiin käyttämään MentorAidia pelkästään tiedon jakamiseen opiskelijoille (Koponen & Salmenkylä. Haastattelu 17.9.2012). MentorAid on sekavalta vaikuttava kokonaisuus, josta on vaikea saada mitään irti. Sekavan vaikutelman antaa käyttöliittymän toimintatapa ja navigoinnin monimutkaisuus. Navigoinnin monimutkaisuuden takia virtuaaliympäristöstä on hankalaa löytää mitään.

#### 3.2 Lootuskukka

Tässä luvussa on tarkemmin käsiteltynä ja avattuna lootuskukka-ideointimenetelmän avulla saadut ideat. Ideointimenetelmän avulla luotu taulukko on nähtävillä liitteessä yksi.

Ensimmäinen käsiteltävistä kahdeksasta osa-alueesta on tehtävien parantaminen. Tehtävät olivat tutkittaessa epäselviä ja osittain jopa virheellisiä, sillä muutamat tehtävistä eivät toimineet tarkoitetulla tavalla. Ne kaipasivatkin siis päivittämistä tai vähintään korjaamista ja selkeyttämistä. Tehtäviä tarkasteltaessa oli myös hyvä miettiä voisiko niitä parantaa muillakin tavoilla, kuten muokkaamalla tehtävien esitystapaa. Lisäksi voisi olla hyvä tarkastella tehtävien aiheita, josko jokin aihe puutuu tai, jos jokin aihe vaikuttaa tarpeettomalta.

Kysymys, kuinka opintojakso 00103 tukee sen ja opintojakson 00104 muodostamaa kokonaisuutta, on kohdan kaksi ydinkysymys. Opintojakson 00103 on siis tarkoitus olla osa kahden opintojakson muodostamaa kokonaisuutta, jossa sen olisi tarkoitus olla kokonaisuuden teoriaosuus. Jatkokysymyksenä kohdan ydinkysymykselle onkin loogisesti kysymys, millaisen teoriapohjan opintojaksosta saa? Opintojaksoon kuuluvat harjoitukset ja näihin liittyvä teoria muodostavat laajan ja loogisen kokonaisuuden. Opintojaksosta onkin siis mahdollista saada kattava teoriapohja. Tämä vaatii opiskelijoilta sitoutumista opintojaksoon, sillä lähes kaikki varsinainen teorian läpikäynti on opiskelijan omalla vastuulla. Toisaalta opintojakso on valinnainen, joten opiskelijoiden voisi olettaa olevan myös kiinnostuneita opintojakson aiheista ja täten siis myös motivoituneempia opiskelemaan.

Kolmas pääkohdista käsittelee kokeita. Opintojakson kokeet voidaan jakaa kahteen pääryhmään, opintojakson kuluessa järjestettäviin pieniin kokeisiin ja opintojakson lopussa järjestettävään tenttiin. Molempien pääryhmien kokeet ovat tällä hetkellä tyypiltään monivalintakokeita. Monivalintakokeissa on omat hankaluutensa, sillä ne mittaavat helposti vain muistia todellisen osaamisen sijaan. Toisaalta monivalintakokeiden hyvä puoli on niiden tarkastamisen nopeus. Silti voisi pohtia millaisia vaihtoehtoja monivalintakokeille on tarjolla ja miten noita vaihtoehtoja voitaisiin opintojakson puitteissa soveltaa. Vaihtoehtoja monivalintakokeille voisivat esimerkiksi olla käytännön koe ja esseekoe. Vaikka kokeita ei ryhdyttäisi sen kummemmin muokkaamaan, olisi ne hyvä silti käydä läpi ja niiden kysymykset tarkastaa ja selkeyttää, sillä nykyisellään monissa kysymyksissä jää hieman epäselväksi, mitä niillä ajetaan takaa.

MentorAidin käsitteleminen on kohdista neljäs. MentorAid on opintojaksolla käytetty verkkosovellus, jossa on lisää tietoa opintojakson aihealueisiin liittyen. MentorAid tuntuu kokonaisuutena sekavalta. Sovelluksen rakenne antaa koko järjestelmälle sekavan vaikutelman, mikä vaikeuttaa tarvittavan tiedon löytämistä. Ei ole myöskään varmuutta, antaako MentorAid opiskelijoille kuitenkaan lisätietoa siinä määrin, että siihen kannatta käyttää aikaa ja varoja. Voisikin olla parempi, jos opiskelija keskittyisivät opiskelemaan asiat kirjoista sen sijaan, että he käyttävät aikaansa MentorAidiin. Tarkemmin tietoa MentorAidista löytyy luvusta Verkko-oppimisympäristö (3.1.5).

Teorian määrä eli kaavion viides kohta oli myös hyvä ottaa huomioon, vaikka se ei opintojakson päivittämisen kannalta ydinkysymys olekaan. Oleellisempaa kuin teorian määrä on teorian laatu. Toisaalta teoriaa tulisi silti olla tarpeeksi, mutta ei kuitenkaan liikaa. Tämän opintojakson kohdalla teorian määrä on aika hyvin suhteutettu opintopisteiden määrään, joten teorian määrän voisi sanoa olevan kohtuullinen. Toisaalta teorian opiskelu on täysin opiskelijoiden vastuulla, sillä luentoja tai muita yhteisiä tapoja läpikäydä teoriaa ei käytetä. Sen takia varsinaisen teorian määrä vaihtelee opiskelijoiden omasta innokkuudesta riippuen. Toisaalta tämä myös näkyy aika suoraan opiskelijoiden menestyksessä opistojakson aikana järjestettävissä kokeissa.

Kaavion kuudes kohta käsittelee motivaation vaikutusta ja sen aiheuttamia ongelmia opintojaksoon nähden. Kuten jo edellisessä kappaleessa mainittiinkin, teorian opiskelu on täysin opiskelijoiden vastuulla. Sen takia opiskelijoiden motivoituneisuus asettuu isoon osaan tällä opintojaksolla. Toisaalta opintojakso on valinnainen, joten voisi olettaa, että vain motivoituneemmat opiskelijat tulevat kyseiselle opintojaksolle. Motivaation ei siis luulisi olevan ongelma, mutta toisaalta opintojakso on myös yksi tietojenkäsittelyn koulutusohjelman näkyvimmistä valinnaisista opintojaksoista. Sen takia opiskelijoita saattaa silti päätyä opintojaksolle, mikä on jo itsessään merkki motivaation puutteesta. Opiskelijoiden päätyessä opintojaksolle, se tarkoittaa myös, ettei heillä ole ollut tarpeeksi motivaatiota ottaa selvää mahdollisista vaihtoehtoisista opintojaksoista tai vaihtoehtoisista tavoista suorittaa tarvittavat valinnaiset opintopisteet.

Kaavion ainoa kokonaan uusi idea on sen seitsemäs kohta, "Oma verkko- harjoitus". Kohdan idea on, että opiskelijat voisivat halutessaan tulla suorittamaan tämän bonusharjoituksen ja ansaita muutaman bonuspisteen työn laadusta riippuen. Harjoituksen ideana olisi, että opiskelijat saisivat tietyt oletetut vaatimukset verkon rakenteesta ja heidän tulisi sen pohjalta suunnitella, dokumentoida ja rakentaa, sekä konfiguroida toimiva verkko. Harjoitus testaisi mahdollisimman laajasti kaikkia opintojakson aikana käsiteltyjä asioita, kooten yhteen kaikki opintojakson asiat ja testaten näin opiskelijoiden kykyä soveltaa oppimiaan asioita.

Ohjeet assistenteille on kaavion kahdeksas ja samalla viimeinen kohta. Tutkimushetkellä ohjeita assistenteille ei ollut kovinkaan paljon ja parhaimmillaankin ne olivat sekavia. Sekavuutta lisäsi tiedostojen ja kansioiden suuri määrä. Myös tiedostojen sijoittelu vaikutti suhteellisen sattumanvaraiselta, mikä lisäsi sekavuutta entisestään. Olisikin hyvä, jos tiedostojen sijoittelu mietittäisiin uudestaan ja vanhat tiedostot poistettaisiin tai vähintään sijoitettaisiin selkeämmin eroon nyt käytössä olevista. Ohjeet eri harjoitusten järjestämisestä olisi myös hyvä olla olemassa. Esimerkiksi yksi tiedosto, johon on kerättynä tiedot kaikkien harjoitusten järjestämisestä. Tämän lisäksi myös muita ohjeita saattaisi olla hyvä olla olemassa, esimerkiksi ohje kuinka laitteen salasanan saan nollattua, jos se on unohtunut.

#### 3.3 Yhteen runttaaminen

Tämä luku käsittelee tarkemmin Runttaus-ideointimenetelmän tuotoksia. Käsittelyssä on vain kolme yhteen liitetyistä sanoista, joista saatiin kehitettyä jotakin opintojakson kehittämisen kannalta hyödyllistä. Kaikki Runttaus-ideointimenetelmän tuloksena käytetyt sanat ja syntyneet sanayhdistelmät on nähtävissä liitteessä kaksi.

Avaintieto-sana tarkoittaa tiedon ydintä ja kaikkein olennaisimpia asioita. Olisikin hyvä, jos kustakin harjoituksesta olisi kerättynä kaikkein oleellisimmat asiat yhteen paikkaan, esimerkiksi lyhyen johdannon muodossa. Saattaisi olla myös hyvä, jos kaikista opintojakson asioista koottaisiin ydinasiat yhteen tiiviiseen infopakettiin.

Ekstra-asetukset voisi olla kehotus opiskelijoille kokeilla tehtävien aikana ja jälkeen erilaisia komentoja. Kehotus esimerkiksi tutkia, mikä vaikutus erilaisilla konfiguraation muutoksilla on eri show-komentojen näyttämiin tietoihin. Opiskelijoita voisi pyrkiä innostamaan kokeilemaan erilaisia asioita kytkimillä ja reitittimillä, sekä tutkimaan erilaisten asetusten vaikutuksia lopputulokseen. Itsenäisesti tehdyillä kokeiluilla ja opiskelijan itse tekemien havaintojen kautta, opiskelijat saattaisivat kokea varsin opettavaisia ahaa-elämyksiä. Nuo ahaa-elämykset johtaisivat todennäköisesti myös syvempään oppimiseen.

IP-osoitenäyttöruudulla voitaisiin tarkoittaa harjoituksen osoitekarttaa tussitaululle piirrettynä. Näyttöruutu olisi tällöin väljästi tulkittu tarkoittamaan tussitaulua. Tämän lisäksi tussitaululle voitaisiin kirjoittaa porttien numerot ja IP-osoitteet. Mainittujen tietojen ja verkkorakenteen ollessa koko ajan näkyvillä opiskelijat ehkä hahmottaisivat tehtävän paremmin.

#### 3.4 Benchmarking

Tässä luvussa kuvataan tarkemmin Laurean ja Metropolian välillä benchmarking-menetelmällä tehty vertailu. Vertailu ei ole kaikissa kohdin aivan täsmällinen johtuen tiedonkeruutavoista ja koulutusohjelmien välisistä eroista.

Metropolialla on opintojaksojen määrää tutkittaessa selkeästi laajempi verkkoopintojaksovalikoima kuin Laurealla. Opintojaksojen määrän vertaileminen voi tietenkin olla harhaanjohtavaa ja parempi vertailukohta olisi kenties opintopisteiden määrä. Riittävän tarkkaa tietoa Metropolian opintojaksojen opintopistemääristä ei kuitenkaan löytynyt, joten vertailu tehtiin löydettävissä olevan tiedon pohjalta. Metropoliassa on valittavana neljä opintojaksoa, jotka tähtäävät CCNA-sertifikaattiin ja neljä opintojaksoa, jotka tähtäävät CCNP-sertifikaattiin. Näiden kahdeksan opintojakson lisäksi ovat opintojaksot molemmille

kahdelle erikoistumisvaihtoehdolle: tietoturvalle ja langattomille verkoille. Kaiken kaikkiaan Metropolialla on siis kymmenen verkko-opintojaksoa yhteensä. Vastaava luku Laureassa on neljä, joista kaksi on pakollista opintojaksoa ja kaksi on vapaavalintaista opintojaksoa. Toisaalta Metropolian koulutusohjelma on eri kuin Laurean tietojenkäsittelyn koulutusohjelma. Metropolian koulutusohjelma on selkeästi teknisempi kuin Laurean lähin vastaava, joten lienee loogista, että heillä on teknisemmin painottuneet opintojaksotkin. Alla olevassa kuviossa on havainnollistus Metropolian opintojaksoista. (Cisco Networking Academy Metropolia Ammattikorkeakoulussa.)

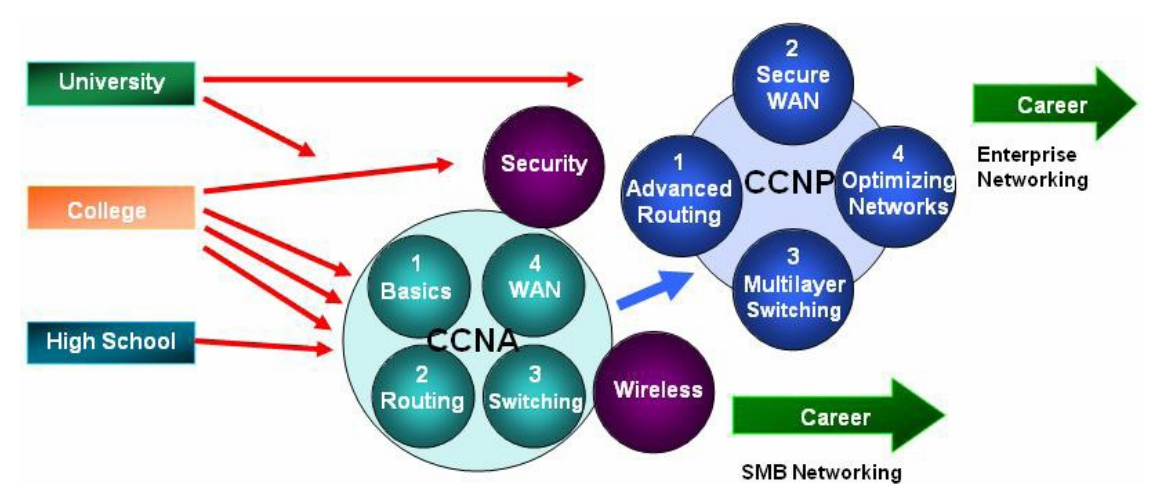

Kuvio 5: Havainnekuva Metropolian opintojaksotarjonnasta (Cisco Networking Academy Metropolia Ammattikorkeakoulussa).

Opetustavat ovat suhteellisen samankaltaiset molemmissa Laureassa ja Metropoliassa. Niin Metropoliassa kuin Laureassakin on opintojaksoilla erikseen opetusaineisto, teoriaopetus ja laboratoriossa tehtävät harjoitukset. Opetusaineistot ovat molemmissa oppilaitoksissa monipuolisia sisältäen monenlaista aineistoa. Tosin Metropolialla on puolellaan se etu, että heillä on pääsy Cisco Packet Tracer-ohjelmistoon, joka antaa todella monipuolisen lisän opetukseen ja opetusaineistoihin. (Cisco Networking Academy Metropolia Ammattikorkeakoulussa.) Cisco Packet Tracer on simulaattori-ohjelmisto, jonka avulla voi simuloida kaiken kokoisia verkkoja. Oikeita, fyysisiä, reitittimiä ja kytkimiä ei siis tarvita vaan kaikki tarvittavat laitteet ja yhteydet voidaan simuloida ohjelmiston avulla. (Cisco Packet Tracer 2010.) Tarkemmin tietoa Cisco Packet Tracerista löytyy myöhemmistä luvuista.

Kuten opetustavat ovat laadunvarmistusmenetelmätkin suhteellisen samanlaiset oppilaitosten välillä. Molemmissa oppilaitoksissa kerätään ja seurataan opiskelijapalautetta. Opiskelijoiden palautetta analysoimalla opintojaksoja pyritään kehittämään entistä paremmiksi. Opiskelijapalautteen keräämisen lisäksi molemmilla oppilaitoksilla on erilaisia tukitoimia, jotka koko koulua kehittämällä kehittävät myös opintojaksoja. (Cisco Networking Academy Metropolia Ammattikorkeakoulussa.)

#### 4 Tulokset ja analyysi

Tässä luvussa käsitellään opintojaksosta kerättyä aineistoa, jota analysoimalla annettiin ehdotelmia tavoista parantaa opintojaksoa. Tämä luku on rakennettu siten, että ensin on pieni johdanto koko opintojaksoon ja lyhyesti tavoista parantaa koko opintojaksoa. Johdannon jälkeen käsitellään opintojaksoa tarkemmin. Opintojakso on jaettu opintojakson sisäisiin osaalueisiin, jotka käsitellään kukin omassa alaluvussaan. Jokaisessa alaluvussa on esitettynä tehty ehdotus tavoista parantaa kyseistä osa-aluetta.

Saatujen tulosten pohjalta voitiin suositella tapoja, joilla opintojaksoa voitaisiin parannella ja päivittää. Osa näistä ideoista myös toteutettiin ja kyseinen opintojakson osa päivitettiin. Opintojakso on kokonaisuudessaan ollut muuttumaton jo monta vuotta ja kaipasikin siksi päivittämistä. Erilaisilla muutoksilla ja asioilla voitiin opintojaksoa parantaa joissain määrin, mutta suuremman vaikutuksen aikaansaamiseksi olisi siihen tehtävä suurempia ja radikaalimpia muutoksia.

Hyödyllisiä muutoksia, joilla opintojaksoa voitiin parannella, olivat opintojaksolla käytettävien harjoitusten päivittäminen ja korjaaminen. Tällä tavalla osa opintojakson ongelmista saatiin korjattua, sekä opintojakson tilaa parannettua huomattavasti. Tämänkaltaisten parannusten tekeminen auttaa kuitenkin vain suhteellisen lyhyellä aikavälillä ja suurempia muutoksia tarvitaan, jotta opintojakso saataisiin ajan tasalle ja pidettyä ajan tasalla myös tulevaisuudessa. Suuremman muutoksen opintojaksoon tekisi, jos MentorAid poistettaisiin käytöstä ja tilalle otettaisiin käyttöön Cisco Packet Tracer-ohjelmisto. Cisco Packet Tracer-ohjelmisto on uudenlainen tapa opettaa ja opetella tietoverkkojen rakentamista, suunnittelua ja ylläpitoa, sekä asetusten määrittämistä noille tietoverkoille (Cisco Packet Tracer 2010). Seuraavissa alaluvuissa käsitellään kussakin yksi opintojakson osaalue ja tavat joilla sitä voitaisiin parhaiten kehittää opintojakson parhaaksi tai muutokset jotka tehtiin kyseiseen osa-alueeseen.

#### 4.1 Opintojakson käytännön toteutus

Opintojakson käytännön toteutuksessa oli jonkin verran parantamisen varaa. Nykyisellä laitemäärällä luokkaan mahtuu kerrallaan korkeintaan kymmenen opiskelijaa eli viisi kahden hengen ryhmää. Optimaalinen määrä ryhmiä päivässä on kaksi, joten opintojakson ehdoton maksimi nykyisellä laitemäärällä on 20 opiskelijaa. Määrä olisi optimaalinen niin opiskelijoiden itsensä kuin assistenttienkin kannalta katsottuna. Opiskelijoille jäisi riittävästi aikaa tehdä harjoitukset rauhassa ja toisaalta assistenteilla olisi riittävästi aikaa valmistautua iltapäivän ryhmään aamupäivän ryhmän lähdettyä.

Aikataulullisesti opintojakso ei ole kovinkaan pitkä. Voidaankin pohtia kuinka järkevää on sijoittaa kaksi harjoitusta samalle kerralle, kun niiden erikseen järjestäminen ei pidentäisi opintojaksoa mahdottomia määriä. Järkevämpää ehkä olisikin sijoittaa yksi harjoitus kutakin kertaa kohden, jolloin varmistettaisiin ajan riittävyys harjoituksia varten.

#### 4.2 Harjoitukset

Harjoituksissa oli paljon epäselvyyksiä ja suoranaisia virheitä. Myös harjoitusten esitystapaa voitiin parantaa ja tehdä niistä enemmän ajattelua vaativia. Tutkimuksessa kyseessä olleet harjoitukset esittivät lähes suoraan, mitä opiskelijoiden tulee tehdä. Sen sijaan olisi hyvä, jos harjoitukset ennemminkin kertoisivat opiskelijoille mitä tulee saavuttaa. Tässä voisi käyttää apuna myös kuvia ja esimerkkitulosteita. Kuvien ja esimerkkien avulla opiskelijat saisivat paremman käsityksen siitä, mitä kullakin harjoituksen kohdalla halutaan saavuttaa. Opiskelijat tietäisivät harjoitusten määränpään ja saisivat itse pohtien selvittää kuinka ongelma ratkaistaan ja määränpäähän päästään. Tämä aktivoinee opiskelijat ajattelemaan ongelmaa itse enemmän, johtaen todennäköisemmin syvempään oppimiseen. Olisi myös hyvä, jos harjoitukset opastaisivat opiskelijat laittamaan johdot paikoilleen heti alkuun. Näin ollen nopeampien opiskelijoiden ei tarvitsisi odottaa hitaampia opiskelijoita ja hitaammat saisivat rauhassa tehdä harjoitukset omaa tahtiaan.

Harjoituksiin tehtiin opinnäytetyön puitteissa muutoksia. Kaikki harjoitukset pyrittiin selkeyttämään ja niissä esiintyvät epäloogisuudet ja epäselvyydet pyrittiin korjaamaan. Myös harjoitusten esitystapaa muutettiin enemmän opiskelijoita ajattelemaan haastavaksi. Joitakin harjoituksia oli muutettava perusteellisemmin, sillä ne eivät toimineet jostakin syystä lainkaan tai laitteita ei olisi ollut riittävästi. Seuraavissa kappaleissa on tarkemmin selvennettynä, mitä muutoksia tehtiin niihin kahteen harjoitukseen, joita tarvitsi muuttaa varsin perusteellisesti, jotta ne saatiin toimimaan.

Harjoituksessa kuusi ongelmaksi muodostui, sekä laitteiden määrä, että harjoituksen toimimattomuus sellaisenaan. Harjoituksen kuusi aihealue on Access Control Listat (myöhemmin vain ACL) ja niiden konfigurointi. ACL on tapa, jolla verkon liikennettä voidaan rajoittaa ja sallia tarpeen mukaan. Tässä yhteydessä ei ole tarpeellista selittää sen tarkemmin miten ACL:ät toimivat. Aiheen kiinnostaessa, lisää tietoa siitä voi löytää esimerkiksi Ciscon virallisesta sertifikaattikirjasta CCNA ICND 2, luvusta kuusi. Harjoituksen vanha topologia on nähtävissä liitteessä neljä ja uuden harjoituksen topologia on nähtävissä liitteessä viisi. Edellisellä versiolla ei olisi kannattanut jatkaa missään tapauksessa nykyisillä laite- ja opiskelija-määrillä, sillä edellinen versio toimii vain, jos ryhmiä on parillinen määrä ja korkeintaan neljä ryhmää kerrallaan. Edellisen harjoituksen ongelma oli myös se, että eri ryhmät suorittavat harjoitukset todella eri tahtia, jolloin toinen ryhmä joutuu todennäköisesti odottamaan aina toista. Tästä ongelmasta oli helppo päästä ohitse korvaamalla core reitittimet yhdellä core kytkimellä.

Harjoituksen varsinainen ongelma johtui ACL:än ja/tai reitittimien toiminnasta. Ongelma aiheutui, kun outbound ACL konfiguroitiin reitittimen interfaceen estämään pingiä. Näin konfiguroitu ACL ei kuitenkaan voi estää pingiä, jos se lähtee reitittimestä itsestään. Teoriassa ACL:n pitäisi pystyä estämään tuo pingi, mutta käytännössä se ei toimi näin. Oikeassa elämässä tästä tuskin on haittaa, mutta harjoituksen kannalta tilanne oli ongelmallinen sillä se esti harjoituksen toiminnan. Ongelmasta päästiin lisäämällä reitittimien toiselle puolelle kytkimet, joista opiskelijoiden tulee pingata ja kokeilla näin konfiguroimiensa ACL:ien toimivuutta. Jos edellinen teknisempi selitys ei auennut, seuraavassa sama selitettynä lyhyesti yksinkertaisemmin. Reitittimen ja/tai ACL:n ominaisuuksista johtuen, ACL:n teorian antama kuva ACL:ien toiminnasta ei vastaa käytäntöä. Tämä aiheutti ongelmia harjoituksen kannalta, sillä harjoituksessa käytettiin juuri tätä toimintoa, joka ei kyseisen ominaisuuden takia toimi teorian kuvaamalla tavalla. Ongelmat ratkesivat yksinkertaisesti pingaavaa laitetta vaihtamalla.

Kahdeksannessa harjoituksessa oli myös ongelmia itse harjoituksen toimivuuden kanssa. Harjoituksen aiheena on IPv6 ja perus konfiguraatioiden tekeminen liittyen IPv6:seen. Tässä yhteydessä ei ole tarpeellista kuvailla IPv6:den ominaisuuksia sen tarkemmin, jos aihe kiinnostaa enemmän siitä voi löytää lisää tietoa esimerkiksi Ciscon virallisesta sertifikaattikirjasta CCNA ICND 2, luvusta seitsemäntoista. Vanhan harjoituksen topologia on nähtävissä liitteessä kuusi ja uuden harjoituksen topologia on nähtävissä liitteessä seitsemän. Harjoitus ei toiminut kunnolla, sillä reitittimen subinterfaceihin sijoitetut IPv6-osoitteet eivät toimineet. Ongelma johtunee siitä, että koska IPv6:ssa samalle reitittimen interfacelle voi konfiguroida useamman kuin yhden IPv6-osoitteen, subinterfaceja ei edes tarvita. Tästä johtuen ne ilmeisesti eivät myöskään toimi samalla tavalla kuin IPv4:sessa. Mahdollisuudesta konfiguroida useampi IPv6-osoite samalle interfacelle muodostui myös ongelman ratkaisu. Sen sijaan, että kullakin ryhmällä olisi ollut oma subinterface, johon ryhmän core reitittimen osoite olisi konfiguroitu, kukin ryhmä konfiguroi oman core reitittimen IPv6-osoitteensa core reitittimen varsinaiseen interfaceen. Sama ei-teknisesti selitettynä: ongelmaksi muodostui IPv6:den tai reitittimen ominaisuus, joka esti harjoitusta toimimasta. Tuo sama ongelman aiheuttaja paljastui lopulta myös ongelman ratkaisuksi. Ongelma oli alun perin lähtöisin olettamuksesta, että IPv6 toimii tämän kyseisen ominaisuuden kohdalla IPv4:jän tapaan.

Pääasiassa kaikki ongelmat harjoituksiin liittyen saatiin siis selvitettyä. Harjoitukseen neljä tosin jäi eräs ongelma, joka kaipaa vielä selvittämistä. Harjoituksessa käytettävä RIPv2 protokolla ei toimi aivan halutulla tavalla. Ongelma johtuu todennäköisesti useamman eri

pääluokan verkon osoitteen käytöstä ja aliverkottamisesta. Harjoituksessa on käytössä aliverkotettuja A- ja C- luokan verkkojen osoitteita. Kaikkien osoitteiden vaihtamisesta aliverkotetuiksi A- tai C- luokan osoitteiksi olisi seurannut muita ongelmia harjoituksen toiminnan kannalta, joten osoitteet päätettiin jättää ennalleen, jottei suurempia ongelmia syntyisi.

#### 4.3 Kokeet

Tutkimuksessa kyseessä olevissa harjoituskohtaisissa kokeissa oli epäselviä kysymyksiä, sekä jonkin verran virheitäkin esiintyi. Epäselvillä kysymyksillä tarkoitetaan tässä tapauksessa kysymyksiä, joissa ei ole selvää mitä kysymyksellä oikein tahdotaan kysyä. Osa kokeista myös painotti ulkoa muistamista liiaksi todellisen ymmärtämisen kustannuksella, mikä onkin yksi monivalintakokeiden huonoista puolista. Monivalintakysymyksiä on todella hankala luoda niin, että ne mittaavat osaamista ulkoa muistamisen sijaan.

Monivalintakokeiden tilalle voisikin harkita jotain toista vaihtoehtoista koetyyppiä. Mahdollisia vaihtoehtoja monivalintakokeille voisivat esimerkiksi olla esseekoe ja käytännön koe. Molemmilla on omat hyvät ja huonot puolensa, kuten on monivalintakokeillakin. Kumpikaan mainituista koetyypeistä tuskin toimisi harjoituskohtaisena kokeena, koska molemmat vievät sen verran kauan aikaa järjestää ja tarkastaa. Esseekoe ja käytännön koe voisivatkin siis olla vaihtoehtoja lopputentille, joko yhdessä tai vain toinen niistä. Seuraavissa kappaleissa on tarkemmin molempien koetyyppien hyvistä ja huonoista puolista, sekä mahdollisuuksista soveltaa näitä koetyyppejä tällä opintojaksolla.

Esseekokeella voi suhteellisen hyvin testata osaamista ja asioiden ymmärtämisen tasoa pelkän ulkoa muistamisen sijaan. Esseekokeiden huono puoli taas on niiden laajuus. Alue itsessään on todella laaja, joten on vaarana, että esseekoe paisuu herkästi kohtuuttoman suureksi tai osa alueesta jää tentin ulkopuolelle. Voisikin siis olla hyvä ajatus yhdistää monivalinta- ja esseekysymyksiä yhdeksi tentiksi. Näin ollen saataisiin hyödynnettyä molempien hyviä puolia ja nämä hyvät ominaisuudet kompensoisivat toisen huonoja puolia. Tuloksena olisi mahdollista tehdä koko opintojakson kattava tentti, tentin koon silti kasvamatta mahdottoman suureksi.

Käytännön kokeella voisi olla mahdollisuus testata todella hyvin opiskelijoiden osaamista ja ongelmanratkaisukykyä. Toisaalta käytännön kokeen huonona puolena on sen järjestämisen ja arvioimisen monimutkaisuus. Käytännön kokeen järjestäminen vie paljon aikaa, koska koetta ei voi olla tekemässä muutamaa opiskelijaa useampaa samalla kertaa arvioinnin vaikeutumatta liiaksi. Käytännön kokeen arvioiminen on monimutkaista ja se tulisi suunnitella etukäteen mahdollisimman huolella, jotta se olisi tasapuolinen kaikkia kohtaan. Yksi mahdollisuus soveltaa käytännön koetta opintojaksolla olisi antaa opiskelijoille halutessaan

mahdollisuus suorittaa muutama bonuspiste käytännön kokeen avulla. Näin käytännön koe olisi kuin luvussa Lootuskukka (3.2) mainittu "Oma verkko- harjoitus", mutta kokeen muodossa. Käytännön koe ei siis korvaisi tenttiä vaan olisi lisänä opintojaksolle. Ainakin aluksi voisi olla hyvä ottaa käytännön koe vain pienenä osana opintojaksoa ongelmien minimoimiseksi. Pienenä osana opintojaksoa sitä päästäisiin kehittämään paremmin ja mahdollisesti tulevaisuudessa ottamaan suuremmaksi osaksi opintojaksoa.

Kokeisiin liittyen toteutettiin käytännössä pienten kokeiden päivittäminen ja selkeyttäminen, sekä korjaaminen. Kokeista pyrittiin tekemään sellaisia, että asioita ei tarvitsisi muistaa ulkoa vaan asioiden ymmärtäminen olisi pääosassa. Kysymyksistä pyrittiin myös tekemään niin selkeitä, ettei olisi epäselvää mitä niillä tarkoitetaan. Tässä onnistuttiin kohtuullisen hyvin, vaikka nämä seikat ovat monivalintakokeiden ongelmakohdat ja heikkoudet.

#### 4.4 Materiaali

Materiaaleihin lasketaan kaikki muu opintojakson aikana käytössä ollut materiaali paitsi verkosta löytyvä materiaali. Tämä kattaa siis kaiken opiskelijoille suunnatun ohjeistuksen ja opintojaksolla käytössä olleet kirjat, sekä assistenteille suunnatun ohjeistuksen.

Opiskelijoille suunnattua ohjeistusta ovat esimerkiksi VPN-ohjeet (VPN eli Virtual Private Network). VPN-ohjeet ovat suhteellisen yksinkertaiset ja suoraviivaiset, mutta niistäkin löytyy parantamisen varaa. Vähintäänkin VPN-ohjeiden ulkonäön voisi yhdenmukaistaa. Tämä seikka on pieni koko opintojakson päivittämisen kannalta, joten sen toteuttaminen ohitettiin erittäin vähäisen hyödyn takia. Päivittämisessä päätettiin keskittyä asioihin, joilla saa suuremman vaikutuksen aikaiseksi opintojakson kannalta katsottuna. Tutkimushetkellä ei ollut lainkaan ohjetta kuinka VPN:än saisi toimimaan Mac:illä, joten sellainen toteutettiin tämän opinnäytetyön puitteissa.

Muuten opintojakson ohjeistus on pääosin hyvää ja selkeää. Ainut muu ohje, joka kaipaa parantamisen varaa, on tiedotus opintojakson opetustavasta ja opintojakson sisällöstä opiskelijoille, jotka harkitsevat opintojakson valitsemista. Tällä hetkellä ohjeistus opintojakson ottamista harkitseville on hieman sekavaa ja osittain harhaanjohtavaa.

Assistenteille oli harjoituksista ohjeena lähinnä esimerkkikonfiguraatiot harjoituksista ja harjoitukset, jotka oli täydennetty oikeilla vastauksilla. Ohjeiden vähyyden lisäksi hankaluudeksi muodostui tiedostojen ja kansioiden paljous. Oli todella hankalaa tietää mitkä esimerkkikonfiguraatioista ja tehtävistä olivat ajan tasalla, kun tiedostoja ja kansioita oli paljon, eivätkä ne olleet missään loogisessa järjestyksessä.

Tämän opinnäytetyön yhtenä tuotoksena syntyi ohjeistus seuraaville assistenteille siitä, miten heidän tulee eri harjoituksiin valmistautua ja miten core laitteiden tulee olla konfiguroitu kutakin harjoitusta varten. Mainittujen korjausten lisäksi oli tarkoitus myös pyrkiä luomaan selkeämpi tiedostorakenne, jotta assistenttien olisi helpompi löytää tarvitsemansa tiedostot, eikä tiedoston etsimiseen kuluisi turhaa aikaa. Päivitettyjen harjoitusten myötä, muodostui myös tehtäväksi harjoitusversioiden tekeminen, joissa on oikeat vastaukset valmiina. Tämä helpottanee uusien assistenttien tehtäviä. Heidän on varmasti helpompaa ymmärtää harjoituksia ja niiden tarkoituksia, kun heillä on oikeat vastaukset apunaan. Näihin oikeisiin vastauksiin pyrittiin myös lisäämään kommentteja, jotta assistenteille olisi selkeämpää, mitä kussakin kohdassa opiskelijoiden olisi tarkoitus huomata ja oppia.

#### 4.5 Verkko-oppimisympäristö

Kuten jo aiemminkin on todettu MentorAid vaikuttaa sekavalta kokonaisuudelta, josta on sekavan vaikutelman takia hankala saada mitään hyötyä irti. Edellä mainituista syistä voisikin ehdottaa MentorAidin käytön uudelleenharkintaa, etenkin kun vaikuttaisi siltä, että parempia vaihtoehtoja on tarjolla. Lisäksi MentorAidin käyttäminen vaatii VPN yhteyden ottamista. VPN yhteyden avaamisen kanssa saattaa esiintyä erilaisia ongelmia, jotka entisestään vaikeuttavat MentorAidin käyttöä itse sovelluksen sekavuuden lisäksi. Kaikista hankaluuksista johtuen saattaisikin olla parempi, jos opiskelijat keskittyisivät opiskelemaan asiat kirjasta ja harjoittelemaan sitten opittuja asioita laboratorioharjoituksissa. Opintojaksolla ei siis välttämättä tarvittaisi verkkoympäristöä lainkaan, tosin opintojaksoa tukeva sovellus tietenkin antaisi opintojaksolle paljon lisäarvoa.

Mahdollinen vaihtoehto MentorAidille ja todellinen mahdollisuus päivittää opintojaksoa kokonaisuudessaan on ottaa sillä käyttöön Ciscon Packet Tracer ohjelmisto. Packet Tracer on simulaattorityökalu, jolla voi simuloida oikeita verkkoja, laitteita ja verkkorakenteita. Ohjelmalla voi vapaasti rakentaa ja konfiguroida erilaisia ja erikokoisia verkkoja, sekä ratkaista näihin verkkoihin liittyviä ongelmia. Simulaattorin hyvä puoli on sen riippumattomuus fyysisistä laitteista. Opiskelijat voisivat harjoitella vapaasti ilman oikeita laitteita tai näiden oikeiden laitteiden tuomia fyysisiä rajoituksia. Sen avulla voi siis harjoitella ja havainnollistaa monimutkaisempiakin verkkoja ja käsitteitä huomattavasti helpommin kuin tavallisessa laboratorioympäristössä. Ohjelman avulla pääsisi vapaasti kokeilemaan kaikennäköisiä erilaisia tilanteita ja kyselemään vapaasti "mitä jos"-kysymyksiä. (Cisco Packet Tracer 2010.)

#### 5 Palauteyhteenveto

Kaikilta opintojaksoilta kerätään palautetta opiskelijoilta. Mitä mieltä opiskelijat olivat opintojaksosta ja mitä kehittämiskohteita heidän mielestään opintojaksolla on. Tässä luvussa on analysoituna muutetusta opintojaksosta saatu palaute, sekä pohdintoja mahdollisuuksista toteuttaa esitettyjä kehittämisehdotuksia käytännössä. Saatu palaute oli pääosin positiivista, mutta myös muutama kehittämisehdotus saatiin.

Harjoituksia pidettiin hyvänä osana opintojaksoa. Opiskelijoiden mielestä opintojakson harjoitukset olivat onnistuneita ja harjoitusten ohjauksesta tuli hyvää palautetta, joten opintojakson keskeisin osuus sai hyvän vastaanoton. Harjoitusten ja näihin liittyvien kokeiden muokkaaminen oli suurin opinnäytetyön puitteissa tehty muutos opintojaksoon. Muutoksien voisi siis sanoa olleen onnistuneita, kun ottaa huomioon harjoitusten saamaan positiivisen palautteen. Harjoitusten lisäksi kiitosta sai myös koko opintojakson järjestely. Opiskelijoiden mielestä oli hyvä, että opintojaksolla on teorian lisäksi myös käytännön harjoituksia. Opiskelu on tällöin käytännönläheisempää ja todennäköisesti myös syvällisempää.

Opiskelijoiden mielestä heidän vastuulleen oli säilytetty liikaa vastuuta opiskelusta. He olisivat kaivanneet luentoja opiskelun tueksi. Luentojen lisäämistä opintojaksolle voisikin harkita. Tämä vähentäisi opiskelijoiden vastuuta ehkä hieman. Luennot voisi esimerkiksi toteuttaa käytännössä niin, että harjoituksiin liittyvä luento olisi aina edellisellä viikolla. Alla olevassa taulukossa on selkeämmin selitettynä edellä mainittu ajatus ja esitys siitä kuinka luennot ja harjoitukset jakautuisivat opintojakson eri viikoille. Viikot siis tarkoittavat kuluneita viikkoja opintojakson alusta laskien. Taulukossa mainittu "Aloitus" tarkoittaa opintojakson käytännönjärjestelyt läpikäyvää luentoa.

| <b>Viikko</b> |              | Luento numero Harjoitus numero |
|---------------|--------------|--------------------------------|
|               | Aloitus + 1. | ei harjoitusta                 |
| 2.            | 2.           |                                |
| 3             | 3.           | 2.                             |
|               |              |                                |
| 5.            | 5.           |                                |
| 6             | 6            |                                |
|               |              |                                |
|               |              |                                |
|               | ei luentoa   |                                |

Taulukko 1: Taulukko luentojen etenemisestä opintojakson aikana.

Oheisen kaltaisen luentojärjestelyn ideana olisi, että opiskelijoilla olisi jokaisen luennon jälkeen vielä viikko aikaa lukea lisää aiheesta opintojakson kirjoista. Luentojen avulla

opiskelijat saisivat yleiskuvan käsiteltävästä aiheesta ja opintojakson kirjojen avulla he voisivat sitten syventää tuota osaamista. Toisaalta voisi olla myös hyvä, jos ennen luentoja opiskelijat olisivat jo jollain tasolla perehtyneet käsiteltävään asiaan, jolloin he voisivat tarvittaessa kysyä kysymyksiä luennoilla.

Loppujen lopuksi kaikki opiskelu on opiskelijoiden omalla vastuulla, kuten kuuluukin. Vaikka luentoja järjestettäisiinkin, kukaan ei voi pakottaa opiskelijoita osallistumaan niille. Sama pätee materiaalin tarjoamiseen. Vaikka materiaalia on tarjolla, kukaan ei voi pakottaa opiskelijoita hyödyntämään sitä, vaan se jää täysin opiskelijoiden omalle vastuulle. Tämä on loogista ottaen huomioon, että kyseessä on korkeakouluopinnot ja vieläpä valinnainen opintojakso.

Toinen opiskelijoiden suunnalta tullut kehittämisehdotus liittyi harjoitusten ja niihin liittyvien kokeiden järjestykseen. Opiskelijat ehdottivat kokeiden järjestämistä harjoitusten jälkeen. Ehdotus tuli ilmi myös opintojakson aikana ja sitä harkittiinkin, mutta järjestelyn muuttaminen taas aiheuttaisi muita ongelmia. Ensinnäkin kaikki opiskelijat suorittavat harjoitukset aivan eri tahtiin, joten kokeiden järjestäminen vasta opiskelijoiden tehtyä harjoituksen tekisi harjoitusten järjestämisestä entistä kaoottisempaa. Toiseksi, jos kokeet järjestettäisiin vasta harjoitusten jälkeen, monet opiskelijat saattaisivat jättää lukemisen kokonaan väliin. He tulisivat vain tekemään harjoitukset ja sen perusteella pyrkisivät vastaamaan näiden kokeiden kysymyksiin. He kenties saattaisivat päästä kohtuullisen helposti läpi opintojaksosta, mutta kovin syvällisestä oppimisesta ei voitaisi puhua.

#### 6 Loppuyhteenveto

Tämä opinnäytetyö käynnistyi tarpeesta päivittää opintojaksoa 00103 Interconnecting Networks. Lähtökohtaisesti opinnäytetyön asiakkaalla, Laurean tietoliikennelaboratoriolla, oli tarve kehittää toimintaansa opintojaksoon liittyen.

Opinnäytetyön tarkoituksena oli tutkia keinoja, joilla opintojaksoa Interconnecting Networks voitaisiin päivittää. Tässä onnistuttiinkin, sillä erilaisia keinoja päivittämiselle löydettiin, ja osa niistä voitiin jopa toteuttaa käytännössä opinnäytetyön puitteissa.

Tämä opinnäytetyö tehtiin toimintatutkimuksena ja sitä tukemaan käytettiin erilaisia menetelmiä. Kaikki käytetyt menetelmät tukivat toisiaan jollain tapaa. Toisten menetelmien avulla saatua tietoa tai ideoita voitiin hyödyntää toisia menetelmiä käytettäessä.

Suurin ja näkyvin sekä konkreettisin tuloksista on harjoitusten ja niihin liittyvien kokeiden päivittäminen. Myös osa ohjeistuksesta päivitettiin ja tiedostot järjestettiin loogisemmiksi kokonaisuuksiksi. Muita tutkimuksen tuloksena havaittuja kehittämisideoita ei toteutettu käytännössä, sillä niiden toteuttaminen olisi vaatinut lisätutkimuksen tekemistä, mikä ei tämän opinnäytetyön puitteissa olisi onnistunut.

Kehittämisideoista suurimman vaikutuksen opintojaksoon tekisi MentorAidin korvaaminen Cisco Packet Tracer-ohjelmistolla. Ohjelmiston käyttöönotto vaatisi lisätutkimusten tekemistä. Ensinnäkin tulisi tutkia onko Laurea-ammattikorkeakoululle mahdollista saada käyttöönsä kyseinen ohjelmisto ja kuinka paljon se tulisi Laurealle maksamaan. Toisekseen, jos Cisco Packet Tracer otettaisiin käyttöön opintojaksolla, tulisi pohtia, miten opintojaksoa kannattaisi muuttaa, jotta kyseisestä ohjelmistosta saataisiin paras mahdollinen hyöty.

Toteutetuista kehitysideoista saatiin jo palautetta kevään opintojaksototeutuksella olleilta opiskelijoilta. Palaute oli kauttaaltaan erittäin positiivista, joten voitanee sanoa, että opintojakson kehitys on menossa oikeaan suuntaan. Muutamia hyviä kehittämisehdotuksia saatiin opiskelijoiden taholta, joista osa on toteuttamiskelpoisia ja niiden käytännön toteuttamista kannattaakin siis harkita.

Tässä opinnäytetyössä tutkittiin tapoja, joilla opintojaksoa Interconnecting Networks voitaisiin kehittää ja päivittää. Toimintatutkimuksen ja erilaisten menetelmien avulla pyrittiin löytämään ratkaisutavat sekä kehittämiskohteet ja kehittämistavat. Erilaisia kehittämiskohteita ja kehittämistapoja löydettiinkin ja osa niistä pystyttiin myös toteuttamaan käytännössä opinnäytetyön puitteissa. Tehdyistä muutoksista saatu palaute oli positiivista, joten voitanee sanoa, että muutokset muuttivat opintojaksoa parempaan suuntaan.

#### Lähteet

Järvinen, A. & Järvinen P. 2000. Tutkimustyön metodeista. Tampere: Opinpajan kirja.

Niemi, T. 2009. Cisco Systemsin CCNA-sertifikaattiin pohjautuvien verkkoharjoitusten suunnittelu ja toteutus opintojaksolle Interconnecting Networks. Espoo: Opinnäytetyö.

Rajamäki, J. 2007. Virtuaaliopintojen ja LbD-toimintamallin yhdistäminen, Case: Verkkosuunnittelun erikoistumisopinnot Laureassa. Hämeenlinna: Opinnäytetyö.

Viinikainen, P. 2006. Verkkoharjoituksien suunnittelu ja toteutus Laurean opintojaksoille Lähiverkot (LAN-verkot) sekä Langaton tiedonsiirto ja tekniikka. Espoo: Opinnäytetyö.

Sähköiset lähteet

Become an Academy. Cisco. Viitattu 22.2.2012. http://www.cisco.com/web/learning/netacad/get\_involved/BecomeAnAcademy.html

Benchmarking-menetelmä. Lahden ammattikorkeakoulu. Viitattu 2.2.2012. http://www.lpt.fi/tykes/methods\_docs/BENCHMARKING\_MENETELMAKORTTI2.pdf

Change Agent. Oxford English Dictionary. Viitattu 24.7.2012. http://www.oed.com/view/Entry/30467?redirectedFrom=change%20agent#eid9804974

Cisco Networking Academy Metropolia Ammattikorkeakoulussa. Metropolia. Viitattu 3.2.2012. http://www.metropolia.fi/fileadmin/user\_upload/Tekniikka\_ja\_liikenne/Tietotekniikka\_Hels inki/Tietoverkot/academies2.pdf

Cisco Packet Tracer. 2010. Cisco. Viitattu 21.1.2012. http://www.cisco.com/web/learning/netacad/course\_catalog/docs/Cisco\_PacketTracer\_DS. pdf

Cygate. Cygate. Viitattu 24.7.2012. http://www.cygategroup.com/cy\_templates/Page.aspx?id=304

Hassinen, J. Ideointityökalupakki. 2008, versio 5. Viitattu 12.1.2012. http://intie.files.wordpress.com/2010/01/ideointimenetelmat\_partus\_v5.pdf

Koppa. Jyväskylän Yliopisto. Viitattu 1.3.2012. https://koppa.jyu.fi/avoimet/hum/menetelmapolkuja/menetelmapolku/aineistonhankintam enetelmat/havainnointi-eli-observointi-osallistuminen-ja-kenttaetyoe

Leviäkangas, R. Ammattikorkeakoulun yhteiskuntavastuu sidosryhmävuorovaikutuksen näkökulmasta. 2010. Lappeenranta. Viitattu 12.1.2012. http://www.doria.fi/bitstream/handle/10024/63345/nbnfi-fe201007282238.pdf?sequence=3

Muutosagenttina organisaatiossa. Odeco. Viitattu 24.7.2012. http://www.odeco.fi/valmennukset/muutosvalmennus/muutosagenttina\_organisaatiossa.htm l

SoleOPS – 00103. 2012. Viitattu 12.1.2012. https://soleops.laurea.fi/opsnet/disp/fi/ops\_ojYllapito/edi/tab/ops?ryhman\_id=4711081&opi nkohd=2592308&id2=4711193&valkiel=fi&stack=push

SoleOPS – 00104. 2012. Viitattu 12.1.2012. https://soleops.laurea.fi/opsnet/disp/fi/ops\_ojYllapito/edi/tab/ops?ryhman\_id=4711081&opi nkohd=2592313&id2=4711195&valkiel=fi&stack=push

The CSC and Cisco alliance. CSC. Viitattu 24.7.2012.

http://www.csc.com/global\_alliances/alliances/33702-cisco\_systems

Tietoa Laureasta. Laurea. Viitattu 22.2.2012. http://www.laurea.fi/fi/tietoa-laureasta/Sivut/default.aspx

Virtuaali- AMK. Viitattu 1.3.2012. http://www.amk.fi/opintojaksot/0709019/1193463890749/1193464158778/1194360111832/1 194360447229.html

Julkaisemattomat lähteet

Koponen, S & Salmenkylä, R. Haastattelu 17.9.2012. Laurea-ammattikorkeakoulu. Leppävaara, Espoo.

Koponen, S. & Takala, J. Intro-00103.ppt. 2011. Powerpoint- luentomateriaali. Laureaammattikorkeakoulu.

Rajamäki, J. Haastattelu 27.10.2011. Laurea-ammattikorkeakoulu. Leppävaara, Espoo.

# Kuviot

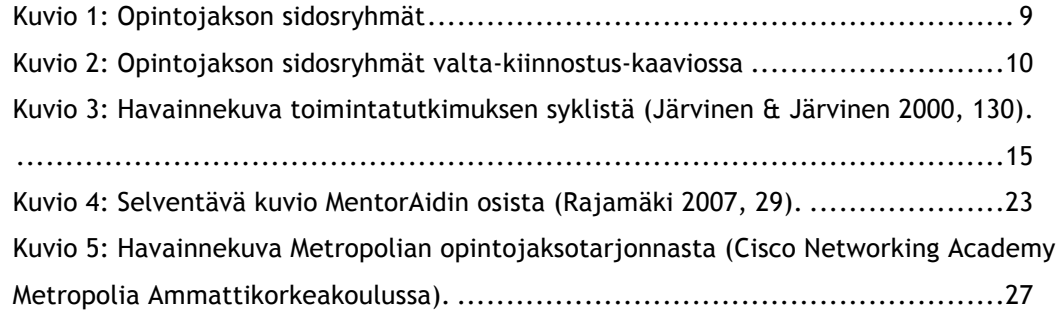

# Taulukot

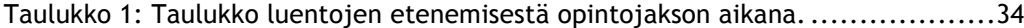

# Liitteet

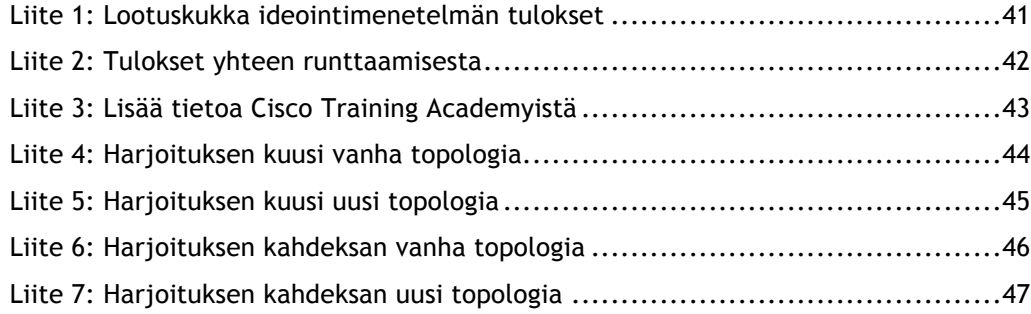

41 Liite 1

## Liite 1: Lootuskukka ideointimenetelmän tulokset

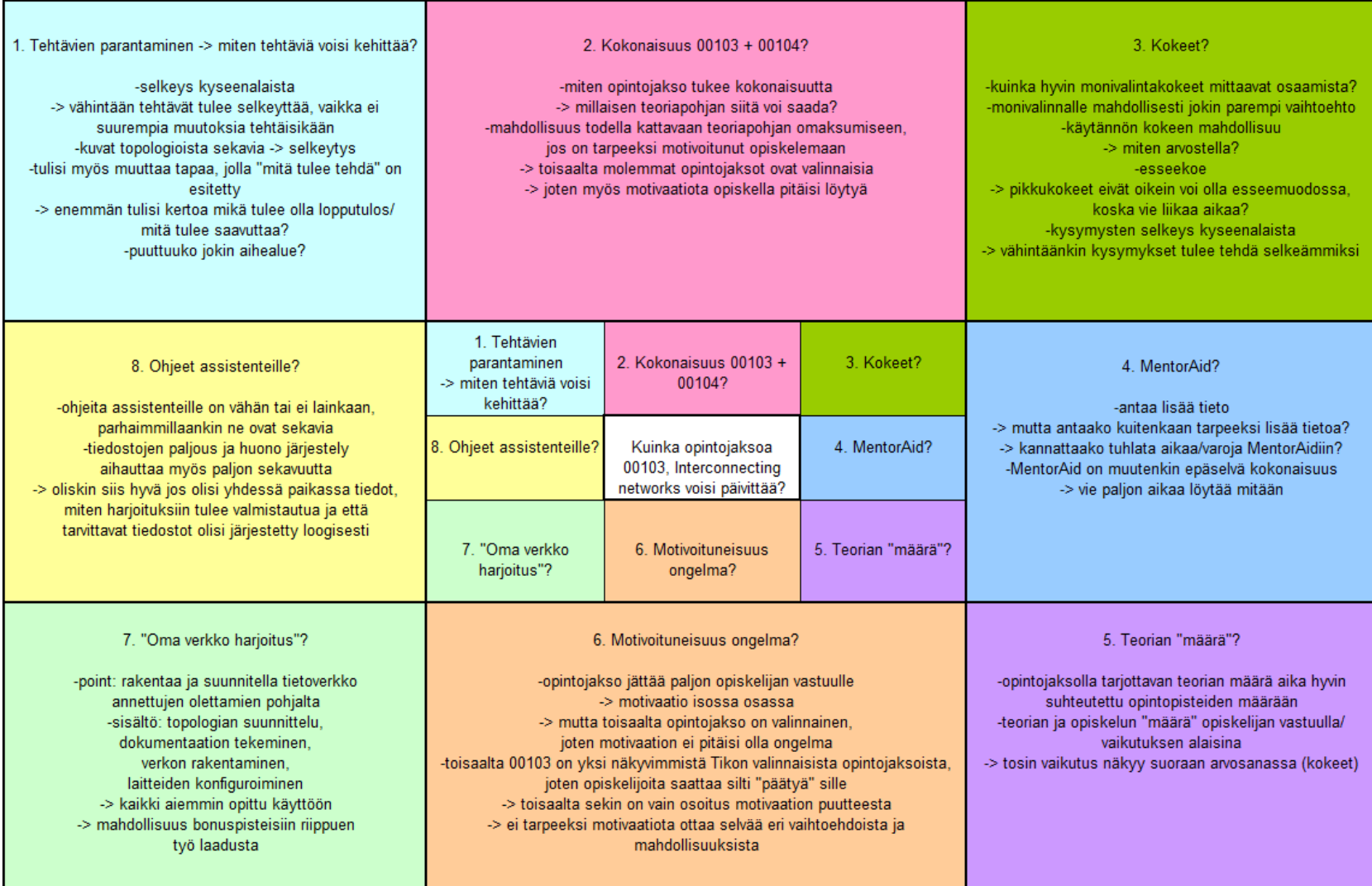

#### Liite 2: Tulokset yhteen runttaamisesta

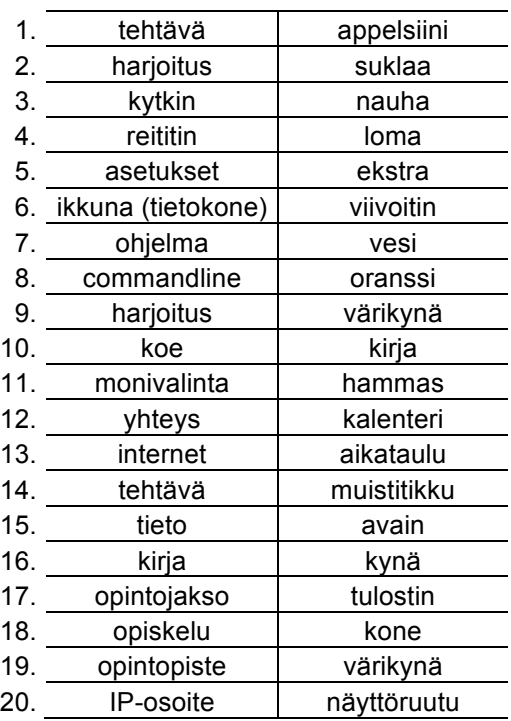

Sanat ennen yhteenliittämistä:

# Sanat yhteen runttaamisen jälkeen:

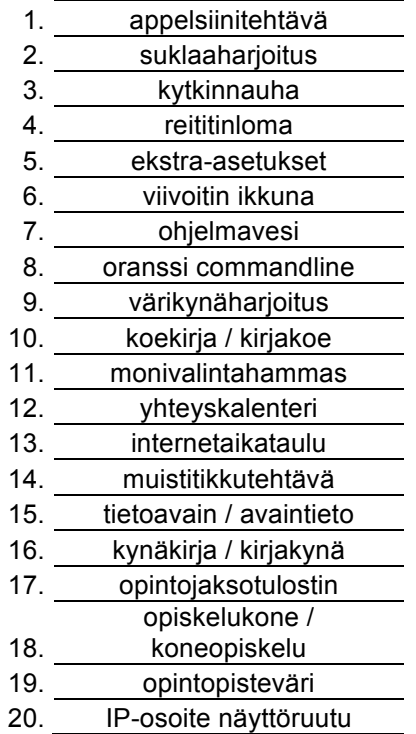

#### Liite 3: Lisää tietoa Cisco Training Academyistä

Cisco Training Academy on organisaatio, joka on erikoistunut opettamaan ja jakamaan tietoa tietoliikenteestä, tietoverkoista ja vastaavista aihealueista. Cisco Training Academy voi olla esimerkiksi jokin instituutio, kuten koulu tai vaikka jokin hyötyä tavoittelematon organisaatio. Cisco Training Academyjen tarkoituksena on yhdistää perinteisiä opetusmenetelmiä uudenlaisten menetelmien kanssa. Tarkoituksena on antaa opiskelijoille hyvät mahdollisuudet työskentelyyn erilaisissa ja eritasoisissa toimissa. Cisco Training Academyjä toimii tällä hetkellä yhteensä yli 165 eri maassa. (Become an Academy.)

Cisco Training Academyjä on kahta erilaista päätyyppiä, paikallisia ja alueellisia. Järjestelyn tarkoituksen on todennäköisesti mahdollistaa vastuun jakaminen eri organisaatioiden kesken. Toisaalta organisaatio voi silti toimia samanaikaisesti, sekä paikallisena, että alueellisena Training Academynä. Järjestelyn olisi tarkoitus toimia niin, että alueelliset Cisco Training Academyt kouluttavat paikallisten Cisco Training Academyjen opettajat. Nämä alueellisten organisaatioiden kouluttamat opettajat sitten vastaavasti toimisivat paikallisissa Cisco Training Academyissä ja kouluttaisivat siellä opiskelevia opiskelijoita. (Become an Academy.)

Organisaatio saa monenlaisia hyötyjä toiminnastaan Cisco Training Academynä. Se pääsee ensinnäkin osaksi maailmanlaajuisesti tunnustettua sertifiointi- ja koulutusjärjestelmää. Olemalla mukana tuossa järjestelmässä organisaatio saa myös tuekseen muut Cisco Training Academyt, sekä maailmanlaajuisen yhteisön tuen. Viimeisenä hyödyistä mainittakoon, että organisaatio saa käyttöönsä myös Cisco Packet Tracer tietoverkkosimulaatio-ohjelmiston. (Cisco Packet Tracer 2010; Become an Academy.)

Liite 4: Harjoituksen kuusi vanha topologia

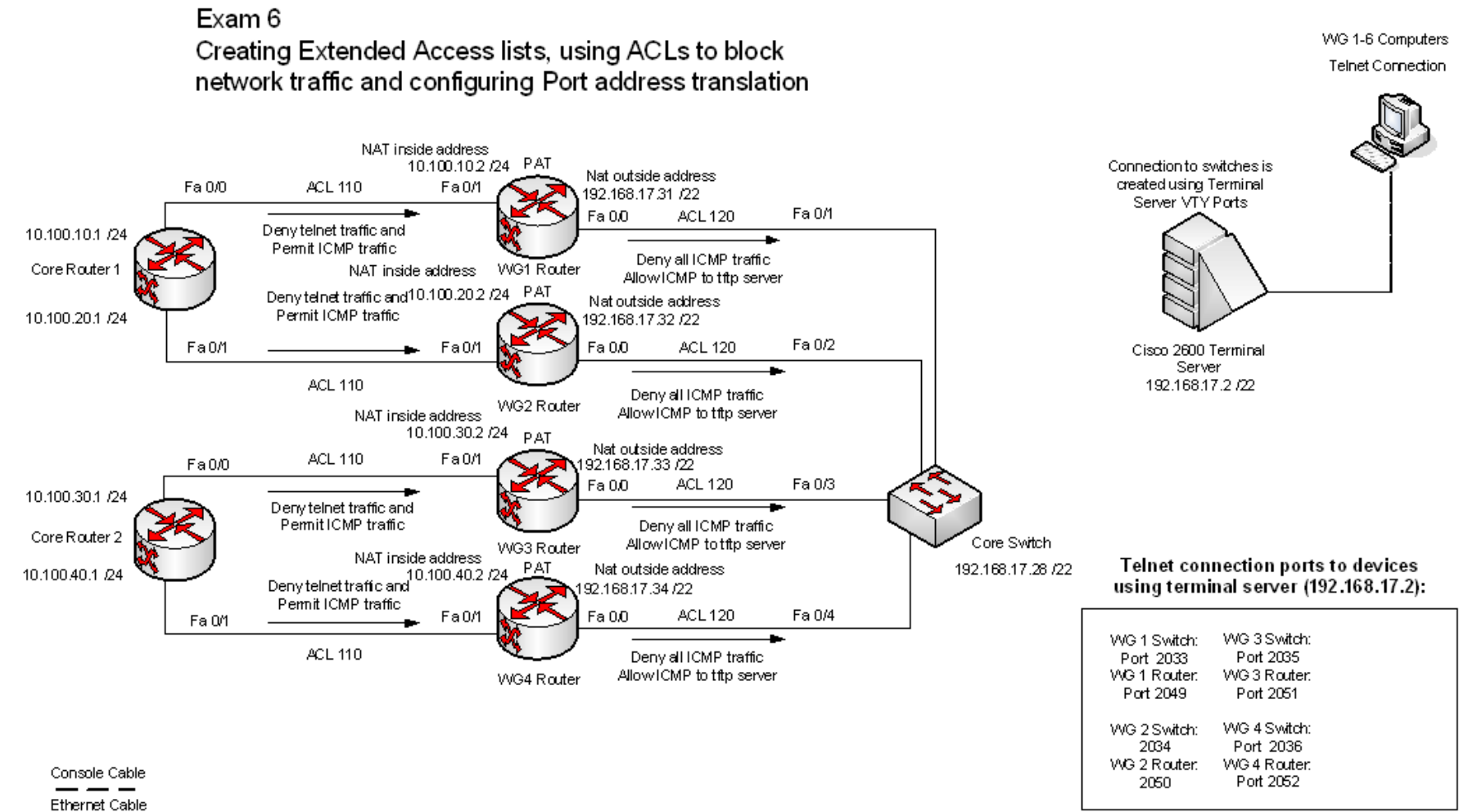

**Telnet Connection** 

45 Liite 5

Liite 5: Harjoituksen kuusi uusi topologia

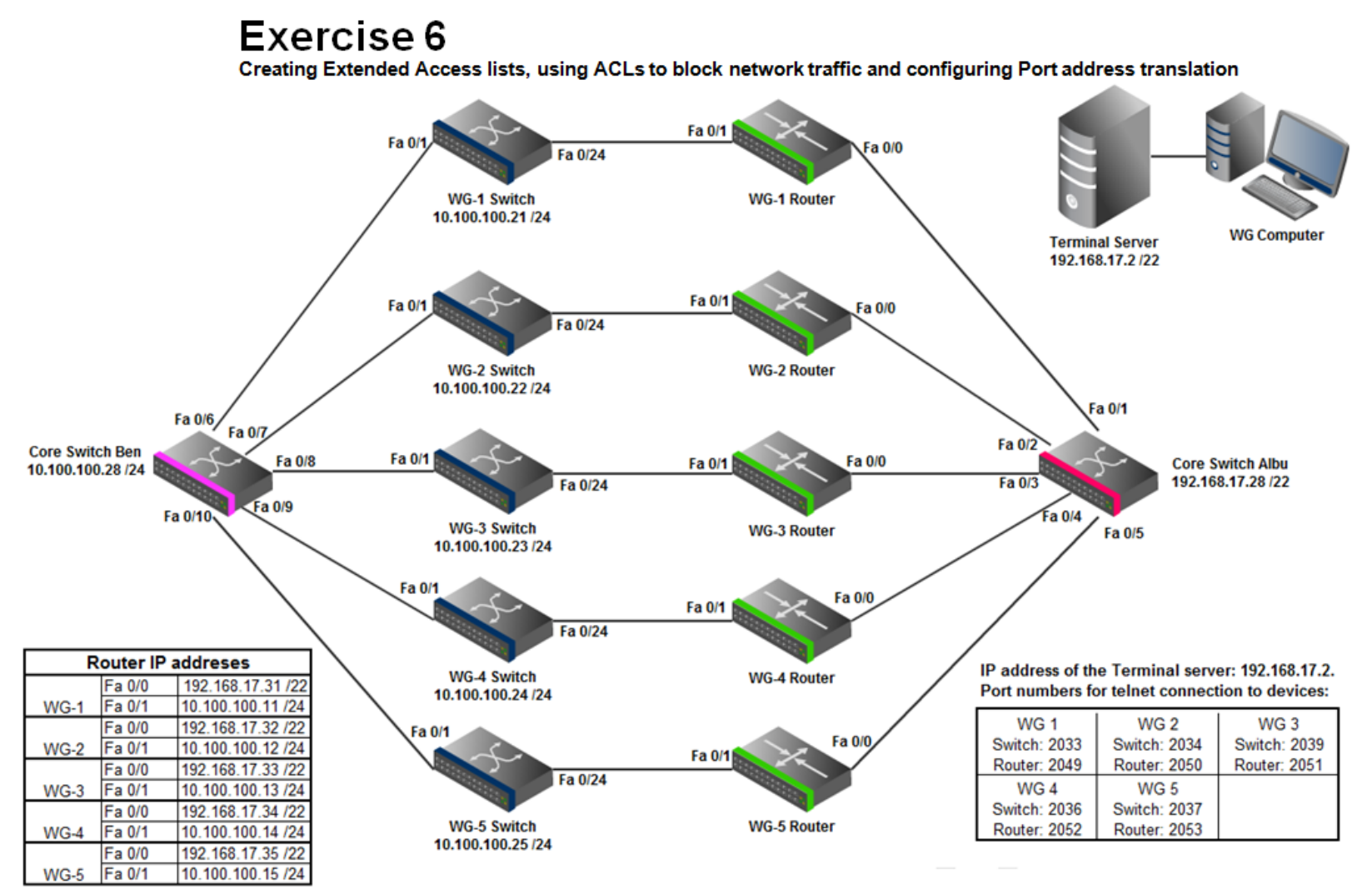

Liite 6: Harjoituksen kahdeksan vanha topologia

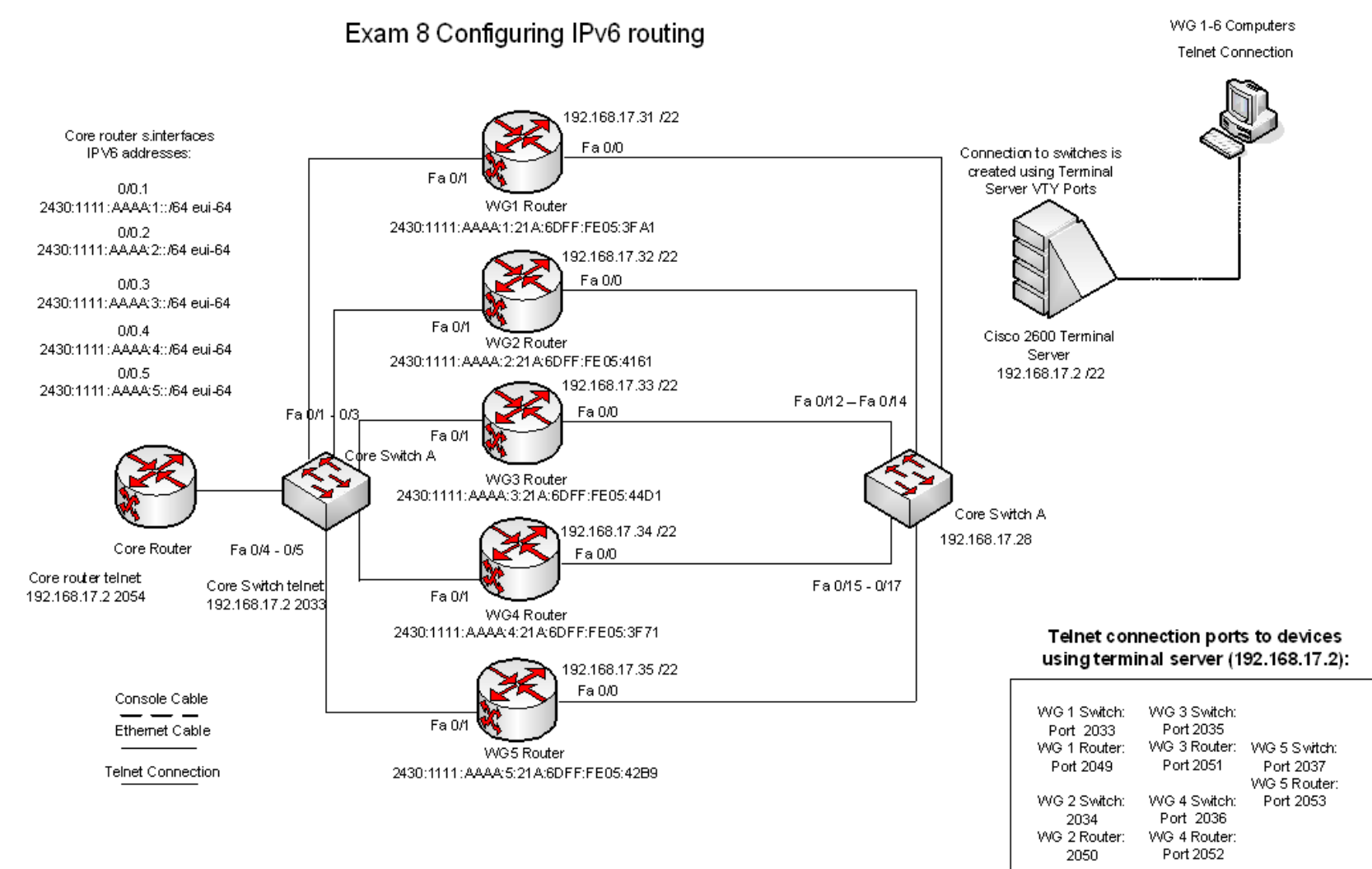

Liite 7: Harjoituksen kahdeksan uusi topologia

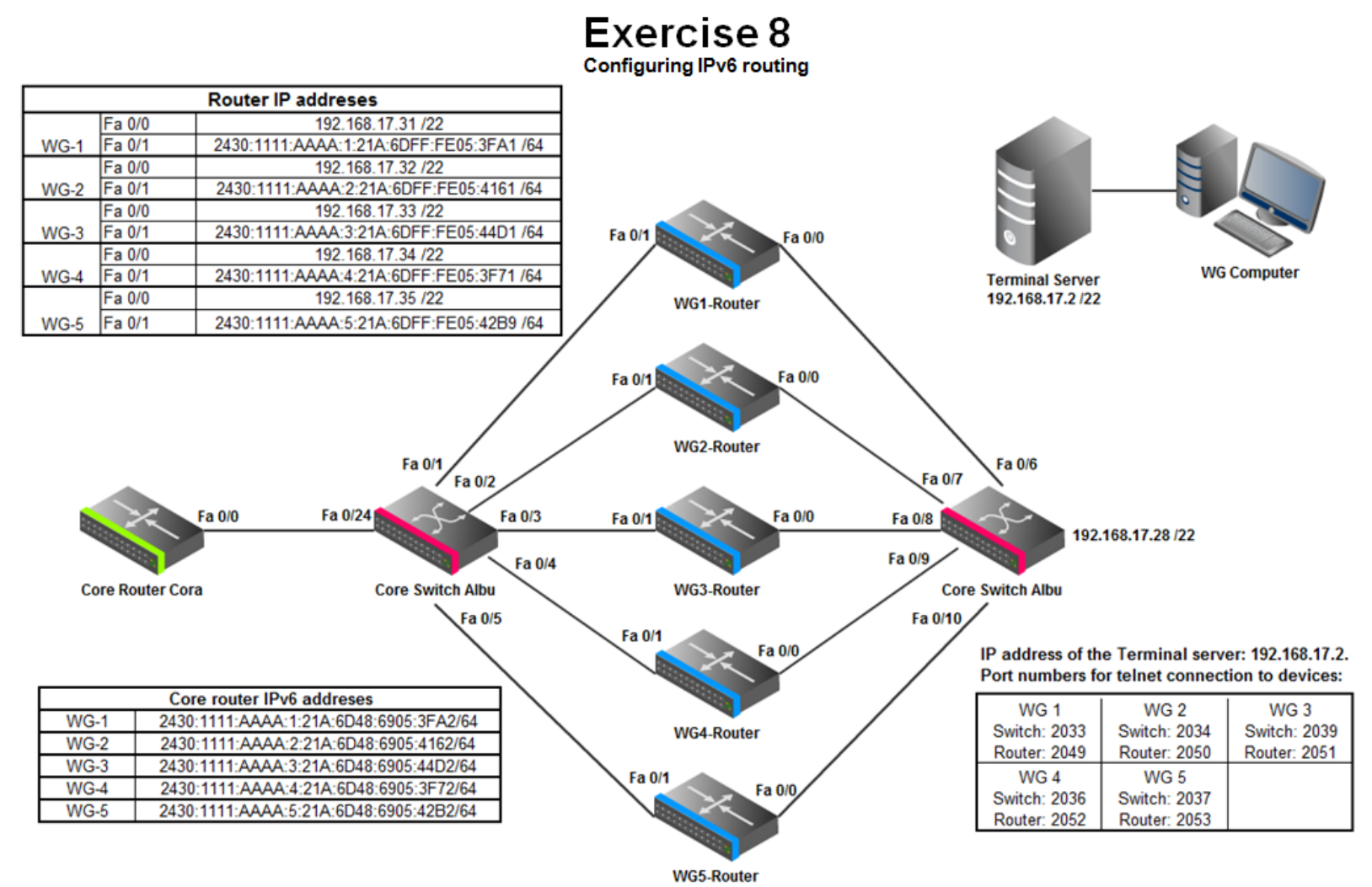

47 Liite 7